### **Kapitel ADS:III**

#### III. Sortieren

- ❑ Sortieralgorithmen
- ❑ Insertion Sort
- ❑ Heapsort
- ❑ Merge Sort
- ❑ Quicksort
- ❑ Counting Sort
- ❑ Radix Sort
- ❑ Bucket Sort
- ❑ Minimales vergleichsbasiertes Sortieren

#### **Algorithmus**

Problem: Sortieren

- Instanz: A. Folge von  $n$  Zahlen  $A = (a_1, a_2, \ldots, a_n)$ .
- Lösung: Eine Permutation  $A' = (a'_1)$  $\mathcal{A}_1', a_2', \ldots, a_n')$  von  $A$ , so dass  $a_1' \leq a_2' \leq \ldots \leq a_n'$  $n^{\bullet}$
- Wunsch: Ein Algorithmus, der das Sortierproblem für jede Instanz A löst.
- Idee: Sortieren durch Einfügen.

#### **Algorithmus**

Problem: Sortieren

- Instanz: A. Folge von  $n$  Zahlen  $A = (a_1, a_2, \ldots, a_n)$ .
- Lösung: Eine Permutation  $A' = (a'_1)$  $\mathcal{A}_1', a_2', \ldots, a_n')$  von  $A$ , so dass  $a_1' \leq a_2' \leq \ldots \leq a_n'$  $n^{\bullet}$
- Wunsch: Ein Algorithmus, der das Sortierproblem für jede Instanz A löst.
- Idee: Sortieren durch Einfügen.

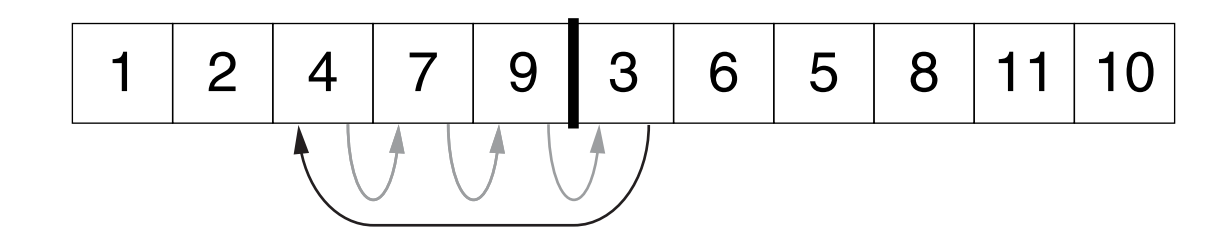

### **Algorithmus**

- Algorithmus: Insertion Sort.
- Eingabe:  $A.$  Array von  $n$  Zahlen.
- Ausgabe: Eine aufsteigend sortierte Permutation von A.

### *InsertionSort*(A)

- 1. **FOR**  $j = 2$  **TO**  $n$  **DO**
- 2.  $a_j = A[j]$
- 3.  $i = j 1$
- 4. **WHILE**  $i > 0$  **AND**  $A[i] > a_j$  **DO**
- 5.  $A[i + 1] = A[i]$
- 6.  $i = i 1$
- 7. **ENDDO**
- 8.  $A[i + 1] = a_i$
- 9. **ENDDO**

- Algorithmus: Insertion Sort.
- Eingabe:  $A.$  Array von  $n$  Zahlen.
- Ausgabe: Eine aufsteigend sortierte Permutation von A.

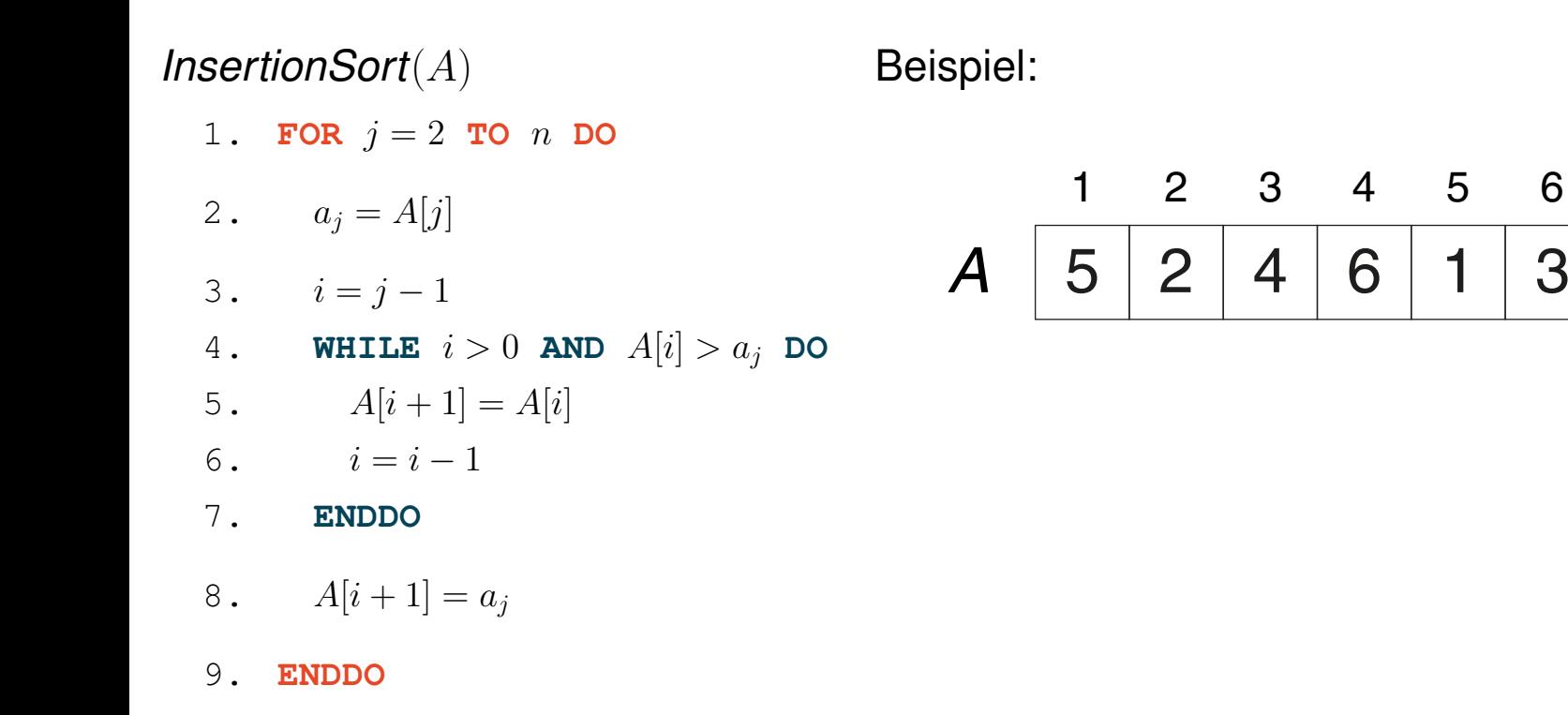

### **Algorithmus**

- Algorithmus: Insertion Sort.
- Eingabe:  $A.$  Array von  $n$  Zahlen.
- Ausgabe: Eine aufsteigend sortierte Permutation von A.

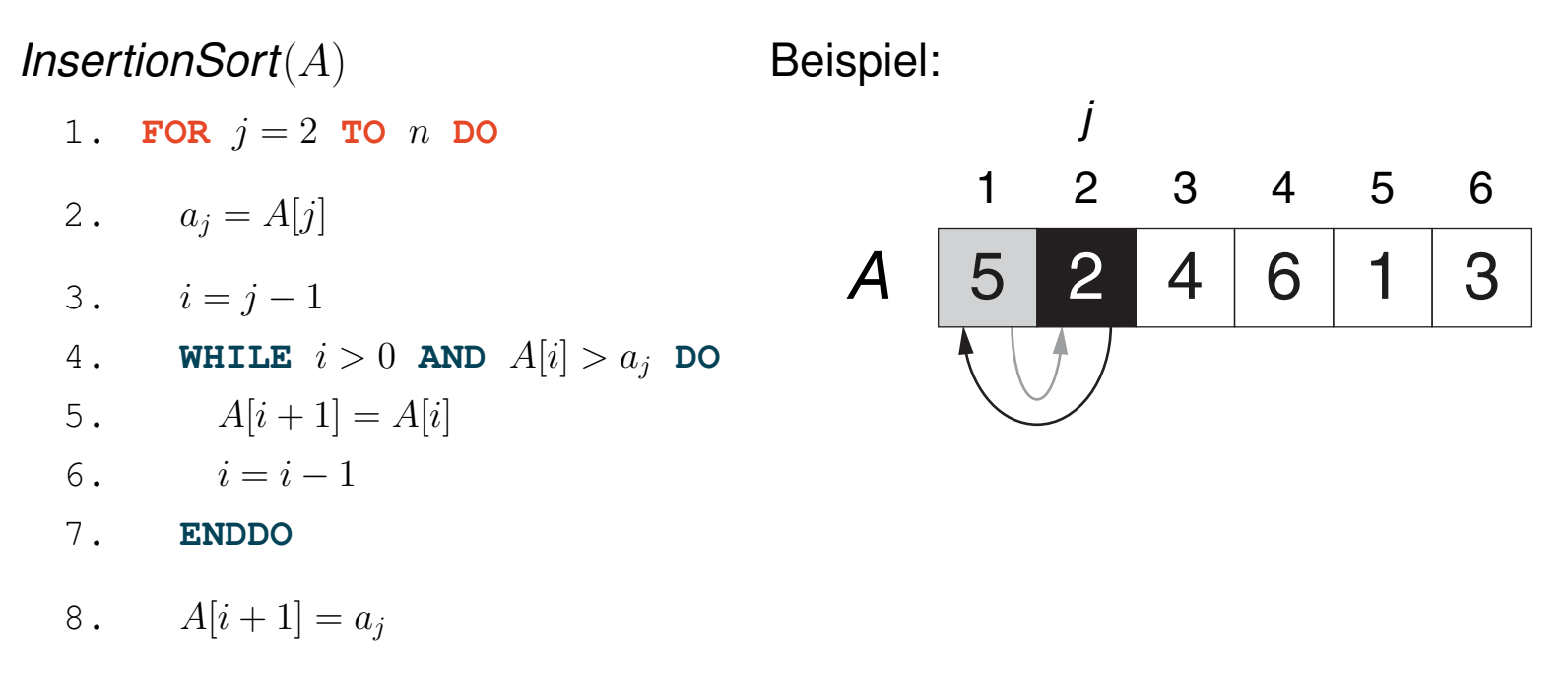

9. **ENDDO**

### **Algorithmus**

- Algorithmus: Insertion Sort.
- Eingabe:  $A.$  Array von  $n$  Zahlen.
- Ausgabe: Eine aufsteigend sortierte Permutation von A.

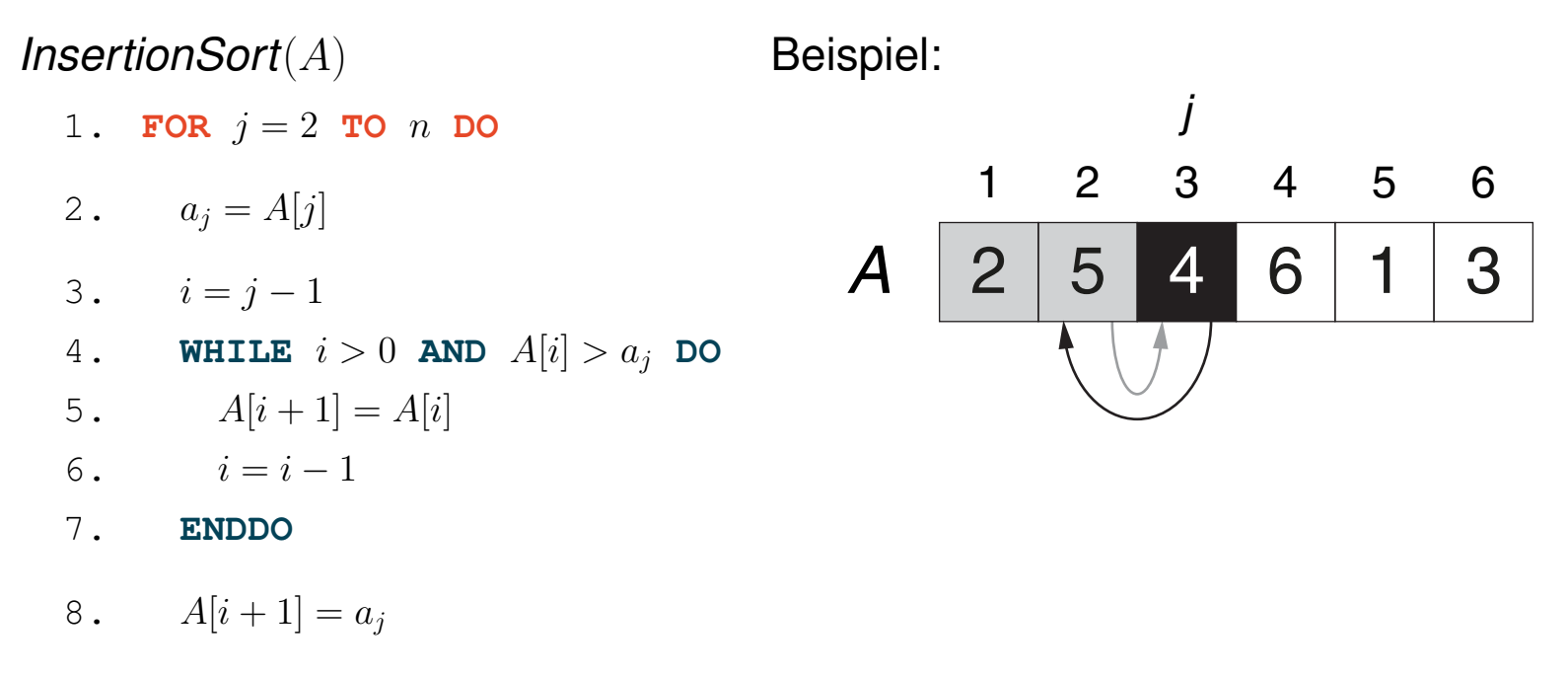

9. **ENDDO**

- Algorithmus: Insertion Sort.
- Eingabe:  $A.$  Array von  $n$  Zahlen.
- Ausgabe: Eine aufsteigend sortierte Permutation von A.

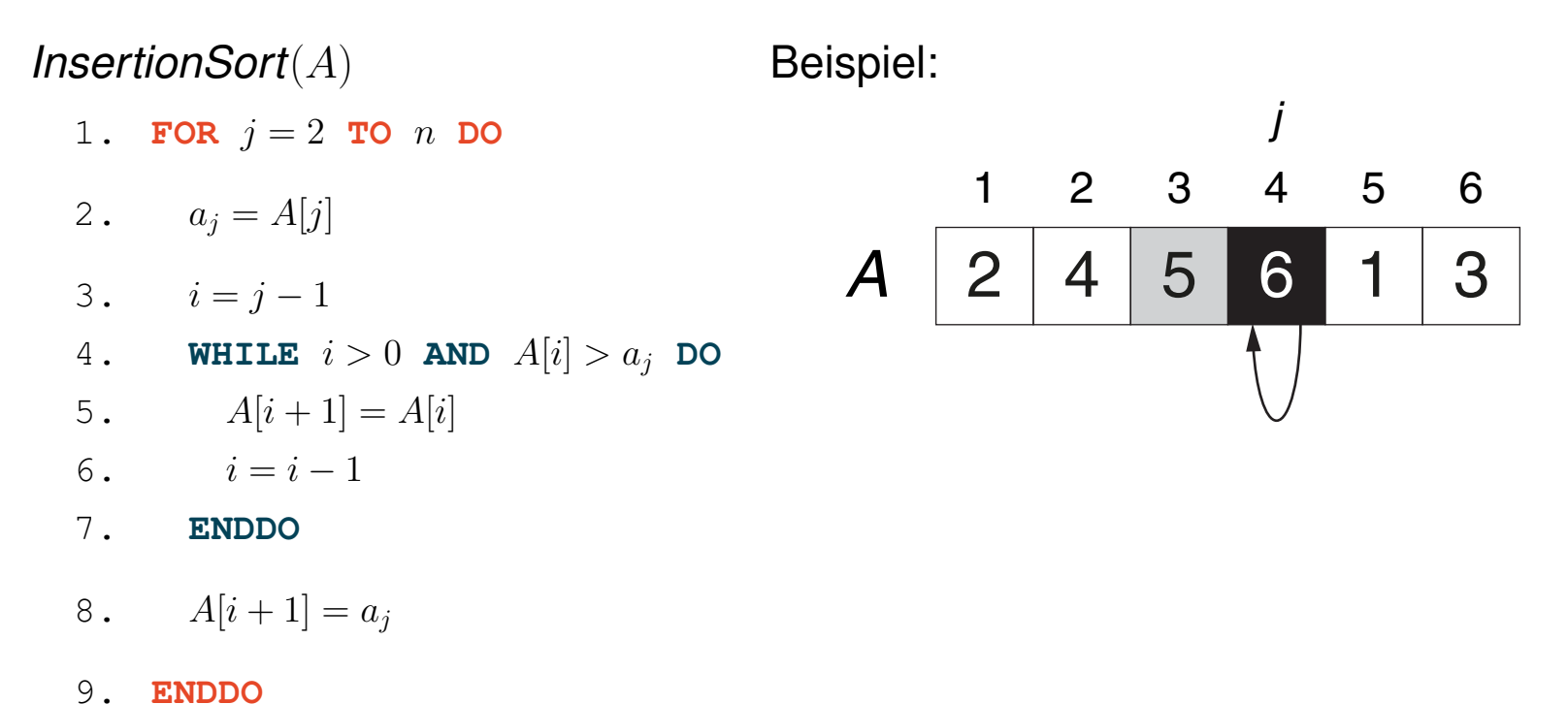

- Algorithmus: Insertion Sort.
- Eingabe:  $A.$  Array von  $n$  Zahlen.
- Ausgabe: Eine aufsteigend sortierte Permutation von A.

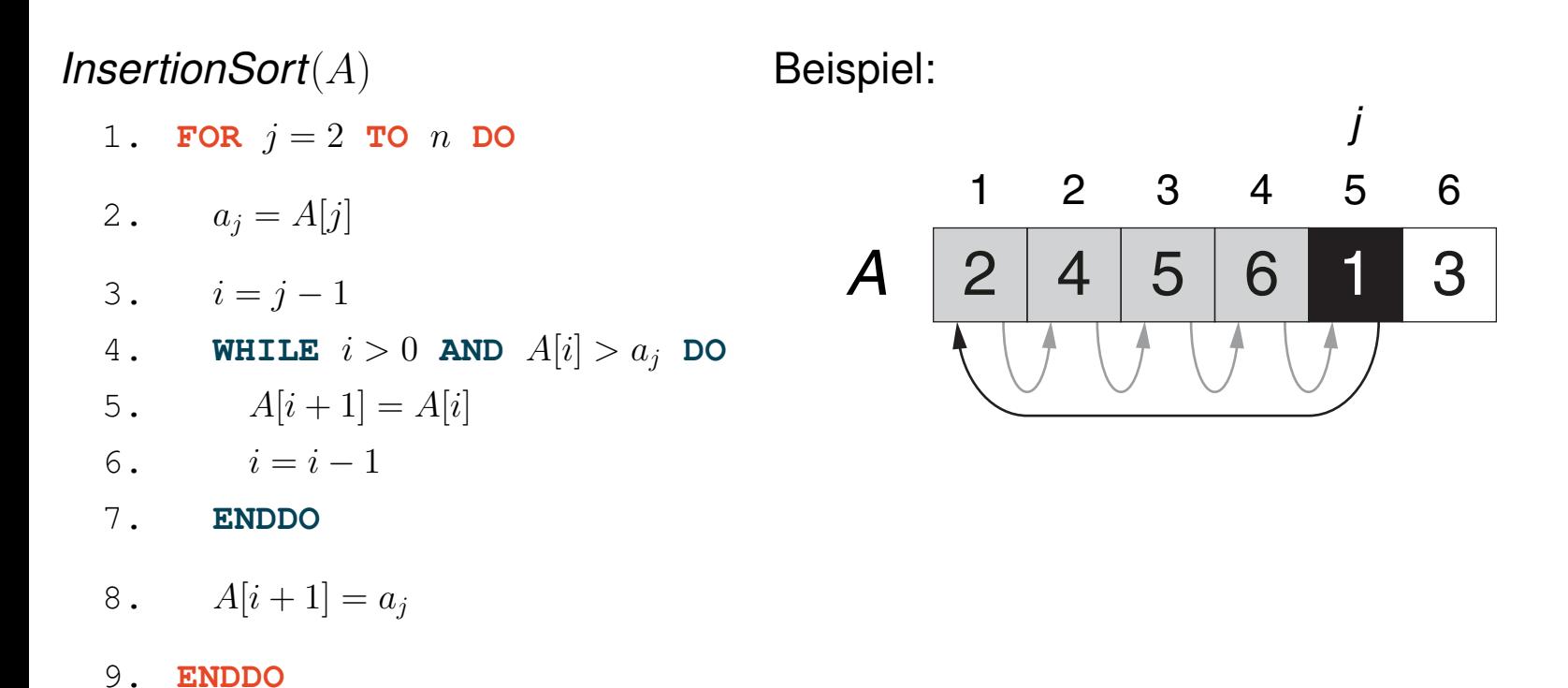

### **Algorithmus**

- Algorithmus: Insertion Sort.
- Eingabe:  $A.$  Array von  $n$  Zahlen.
- Ausgabe: Eine aufsteigend sortierte Permutation von A.

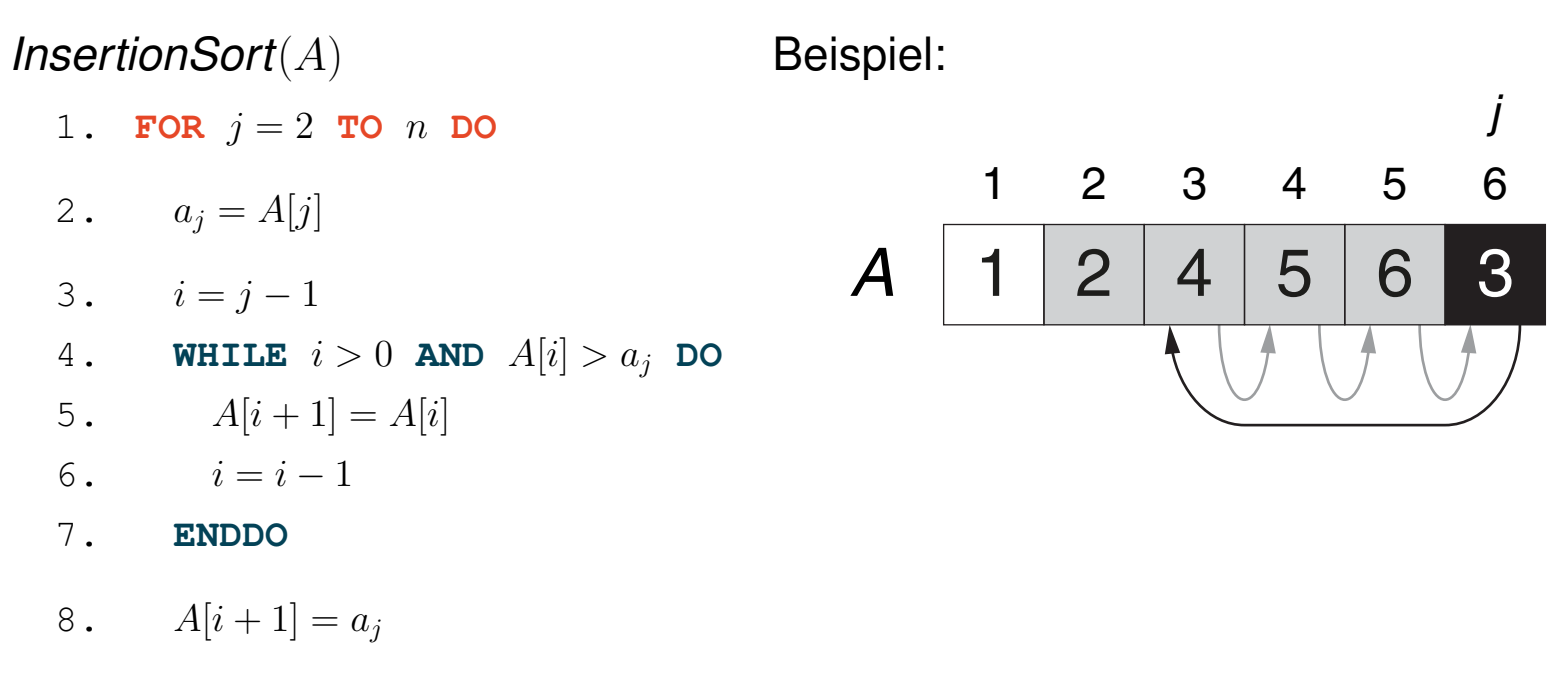

9. **ENDDO**

### **Algorithmus**

- Algorithmus: Insertion Sort.
- Eingabe:  $A.$  Array von  $n$  Zahlen.
- Ausgabe: Eine aufsteigend sortierte Permutation von A.

Beispiel:

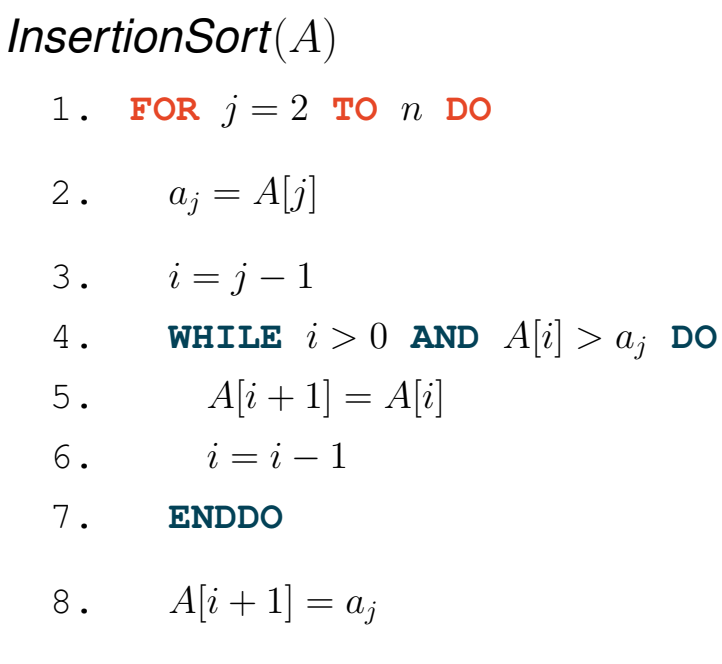

9. **ENDDO**

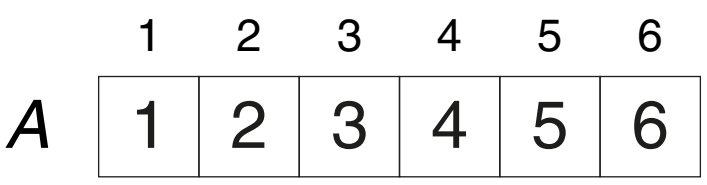

### **Algorithmus**

- Algorithmus: Insertion Sort.
- Eingabe:  $A.$  Array von  $n$  Zahlen.
- Ausgabe: Eine aufsteigend sortierte Permutation von A.

*InsertionSort*(A)

- 1. **FOR**  $j = 2$  **TO**  $n$  **DO**
- 2.  $a_i = A[j]$
- 3.  $i = j 1$
- 4. **WHILE**  $i > 0$  **AND**  $A[i] > a_j$  **DO**
- 5.  $A[i + 1] = A[i]$
- 6.  $i = i 1$
- 7. **ENDDO**
- 8.  $A[i + 1] = a_i$
- 9. **ENDDO**

Laufzeit:

- $\Box$  Alle Anweisungen sind in  $\Theta(1)$ .
- □ For-Schleife:  $n-1$  Iterationen.
- □ While-Schleife:  $n_j$  Iterationen.

$$
\blacktriangleright T(n) = \Theta(n) + \sum_{j=2}^{n} \Theta(n_j)
$$

### **Algorithmus**

- Algorithmus: Insertion Sort.
- Eingabe:  $A$ . Array von  $n$  Zahlen.
- Ausgabe: Eine aufsteigend sortierte Permutation von A.

*InsertionSort*(A)

- 1. **FOR**  $i = 2$  **TO**  $n$  **DO**
- 2.  $a_i = A[j]$
- 3.  $i = j 1$
- 4. **WHILE**  $i > 0$  **AND**  $A[i] > a_j$  **DO**
- 5.  $A[i + 1] = A[i]$
- 6.  $i = i 1$
- 7. **ENDDO**
- 8.  $A[i+1] = a_i$
- 9. **ENDDO**

Laufzeit:

- $\Box$  Alle Anweisungen sind in  $\Theta(1)$ .
- □ For-Schleife:  $n-1$  Iterationen.
- □ While-Schleife:  $n_j$  Iterationen.

$$
\blacktriangleright T(n) = \Theta(n) + \sum_{j=2}^{n} \Theta(n_j)
$$

- ם Worst Case:  $n_j = j 1 \rightsquigarrow T(n) = \Theta(n^2)$
- $\Box$  Best Case:  $n_j = 0 \rightsquigarrow T(n) = \Theta(n)$
- **Q** Average Case:  $T(n) = \Theta(n^2)$ Erwartete Laufzeit auf Grundlage einer probabilistischen Analyse.

Bemerkungen:

- ❑ Zeilen 4-7 sind abhängig von der Struktur der Probleminstanz. Die übrigen Zeilen hängen nur von der Größe der Probleminstanz  $n$  ab.
- **□** Maximal wird  $n_j$  genau dann, wenn die While-Schleife für j das Element  $A[j]$  mit allen  $j 1$ vorangehenden Elementen vertauschen muss.
- □ Minimal wird  $n_i$  genau dann, wenn die While-Schleife für  $j$  nicht durchlaufen werden muss. Das geschieht, wenn eine der Schleifenbedingungen nicht erfüllt ist, was nur dann der Fall ist, wenn das aktuell einzusortierende Element  $A[j]$  bereits an der richtigen Stelle steht.

Bemerkungen: (Fortsetzung)

❑ Die Average-Case-Laufzeit von Insertion Sort kann mittels probabilistischer Analyse wie folgt hergeleitet werden.

Erwartete Laufzeit:

$$
E[T(n)] = E\left[\Theta(n) + \sum_{j=2}^{n} \Theta(n_j)\right] = \Theta(n) + \sum_{j=2}^{n} E[\Theta(n_j)] = \Theta(n) + \sum_{j=2}^{n} \Theta(E[n_j])
$$

Wir betrachten  $n_i$  als Zufallsvariable, die angibt, wie viele Elemente durch das j-te Element verschoben werden müssen. Vorausgesetzt, dass die Werte in A unabhängig gleichverteilt gezogen wurden, folgt  $n_i$  der [Binomialverteilung](https://de.wikipedia.org/wiki/Binomialverteilung)  $B(j-1, p)$  für die Wahrscheinlichkeit  $p = P(A[i] > A[j]$  für ein  $i < j$ ) = 1/2:

$$
E[n_j] = (j-1) \cdot \frac{1}{2}
$$

so dass

$$
E[T(n)] = \Theta(n) + \sum_{j=2}^{n} \Theta\left(\frac{j-1}{2}\right)
$$
  
=  $\Theta(n) + \Theta\left(\sum_{j=2}^{n} \frac{j-1}{2}\right)$   
=  $\Theta(n) + \Theta\left(\frac{(n-1)n}{4}\right)$   
=  $\Theta(n) + \Theta(n^2)$   
=  $\Theta(n^2)$ 

### **Algorithmus**

Problem: Sortieren

- Instanz: A. Folge von  $n$  Zahlen  $A = (a_1, a_2, \ldots, a_n)$ .
- Lösung: Eine Permutation  $A' = (a'_1)$  $\mathcal{A}_1', a_2', \ldots, a_n')$  von  $A$ , so dass  $a_1' \leq a_2' \leq \ldots \leq a_n'$  $n^{\bullet}$
- Wunsch: Ein Algorithmus, der das Sortierproblem für jede Instanz A löst.
- Idee: Sortieren durch Selektion

### **Algorithmus**

Problem: Sortieren

- Instanz: A. Folge von n Zahlen  $A = (a_1, a_2, \ldots, a_n)$ .
- Lösung: Eine Permutation  $A' = (a'_1)$  $\mathcal{A}_1', a_2', \ldots, a_n')$  von  $A$ , so dass  $a_1' \leq a_2' \leq \ldots \leq a_n'$  $n^{\bullet}$
- Wunsch: Ein Algorithmus, der das Sortierproblem für jede Instanz A löst.
- Idee: Sortieren durch Selektion
- Naives Selektionsverfahren: (wie bei Selection Sort)
	- ❑ Sequentielle Suche des nächstgrößten Elements unter den unsortierten.
	- **→** Quadratische Laufzeit.

$$
\begin{array}{|c|c|c|c|c|c|c|c|}\n\hline\n1 & 2 & 3 & 4 & 5 & 11 & 10 & 7 & 6 & 9 & 8 \\
\hline\n\end{array}
$$

### **Algorithmus**

Problem: Sortieren

- Instanz: A. Folge von n Zahlen  $A = (a_1, a_2, \ldots, a_n)$ .
- Lösung: Eine Permutation  $A' = (a'_1)$  $\mathcal{A}_1', a_2', \ldots, a_n')$  von  $A$ , so dass  $a_1' \leq a_2' \leq \ldots \leq a_n'$  $n^{\bullet}$
- Wunsch: Ein Algorithmus, der das Sortierproblem für jede Instanz A löst.
- Idee: Sortieren durch Selektion unter Verwendung eines Heaps.

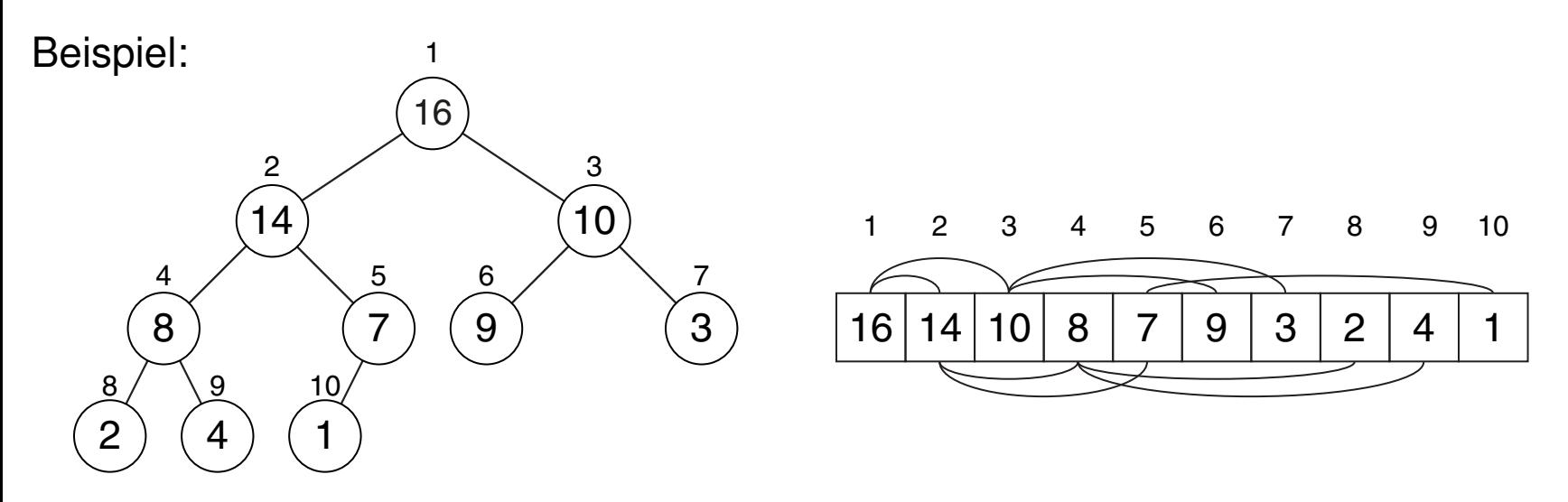

**Definition** 

Ein vollständiger Binärbaum A heißt Max-Heap (Min-Heap), wenn jeder Knoten i mit Ausnahme der Wurzel folgende Bedingung erfüllt:

 $A[i] \leq A[\text{parent}(i)]$   $(A[i] \geq A[\text{parent}(i)]),$ 

wobei A[i] Sortierschlüssel von *i* ist und *parent*(*i*) den Elternknoten von *i* ergibt.

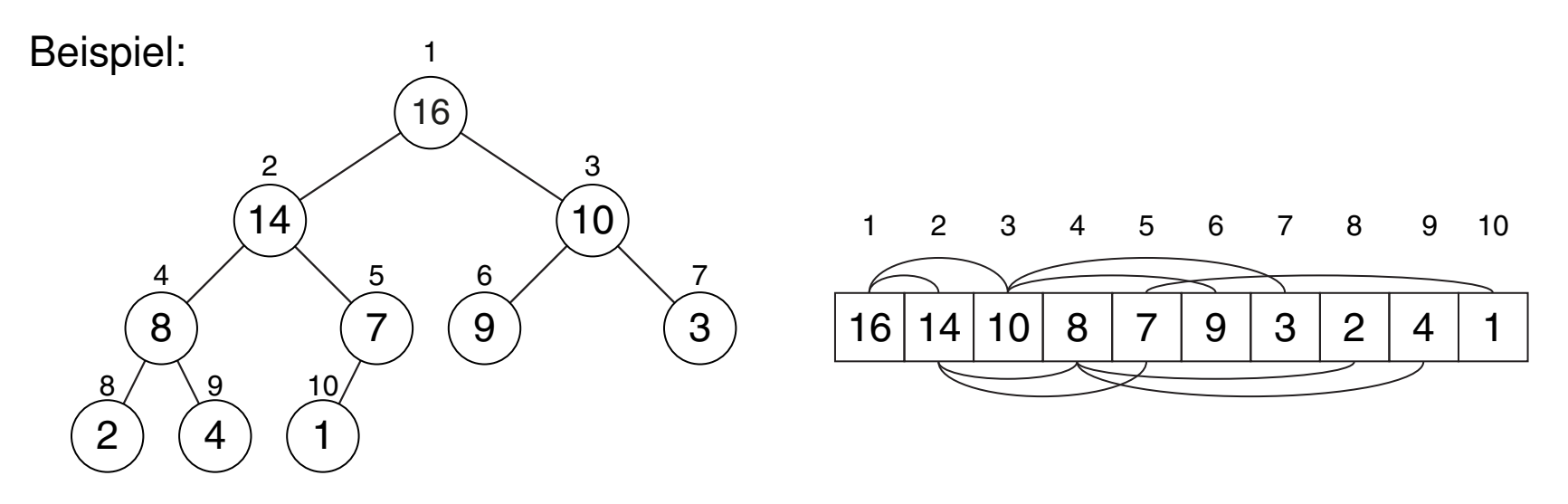

Implementierung

Speicherrepräsentation:

- □ Ein Heap mit n Knoten wird in einem Array A der Länge  $m \ge n$  gespeichert.
- ❑ Die Heap-Größe n kann im Intervall [0, m] verändert werden.
- **□ Ebenen werden der Reihe nach von**  $i = 0$  bis  $i = \lfloor \lg n \rfloor$  in A gespeichert.
- □ Ebene  $j$  benötigt  $2^j$  Speicherplätze, Ebene  $\lfloor \lg n \rfloor$  benötigt  $n 2^{\lfloor \lg n \rfloor} + 1.$

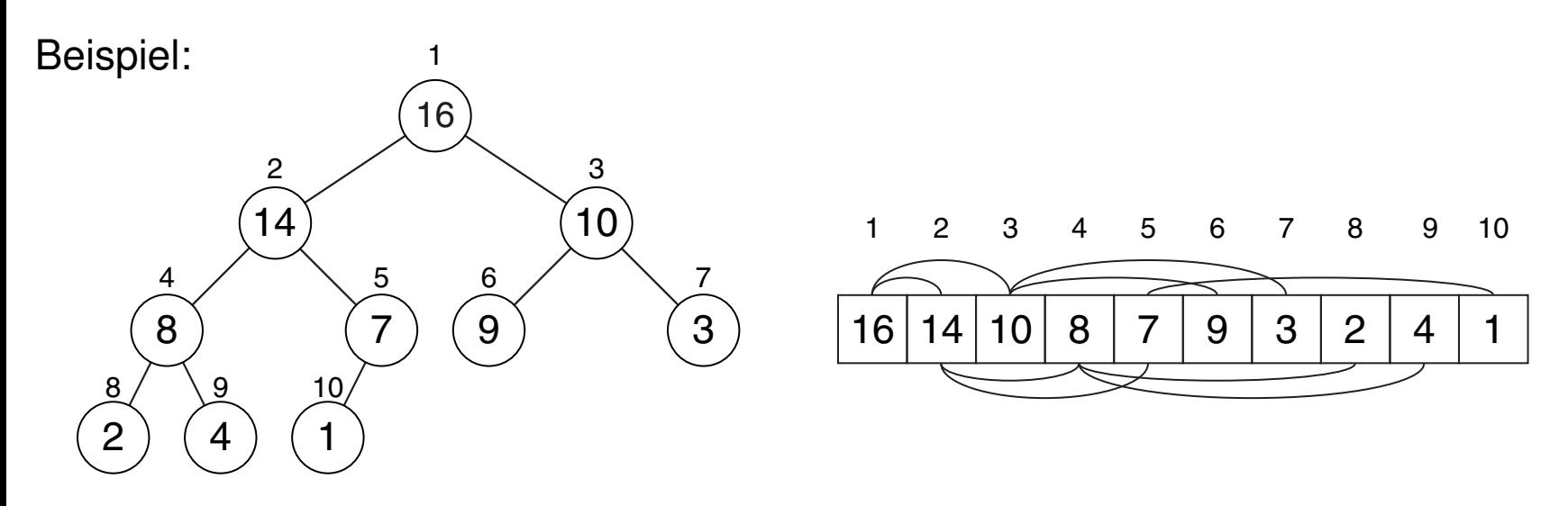

Implementierung

Hilfsfunktionen

Eingabe: *i.* Index eines Knotens eines Binärbaums repräsentiert als Array.

Ausgabe: Index eines verwandten Knotens.

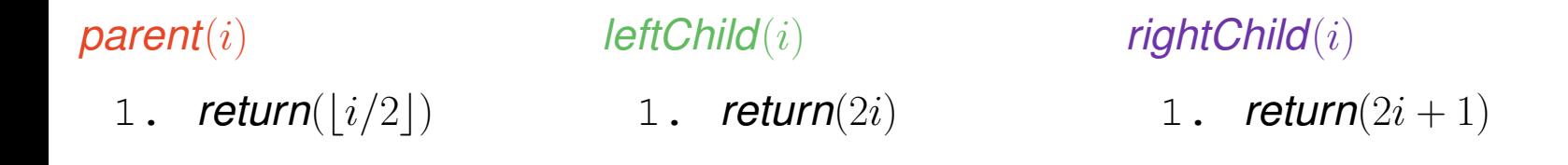

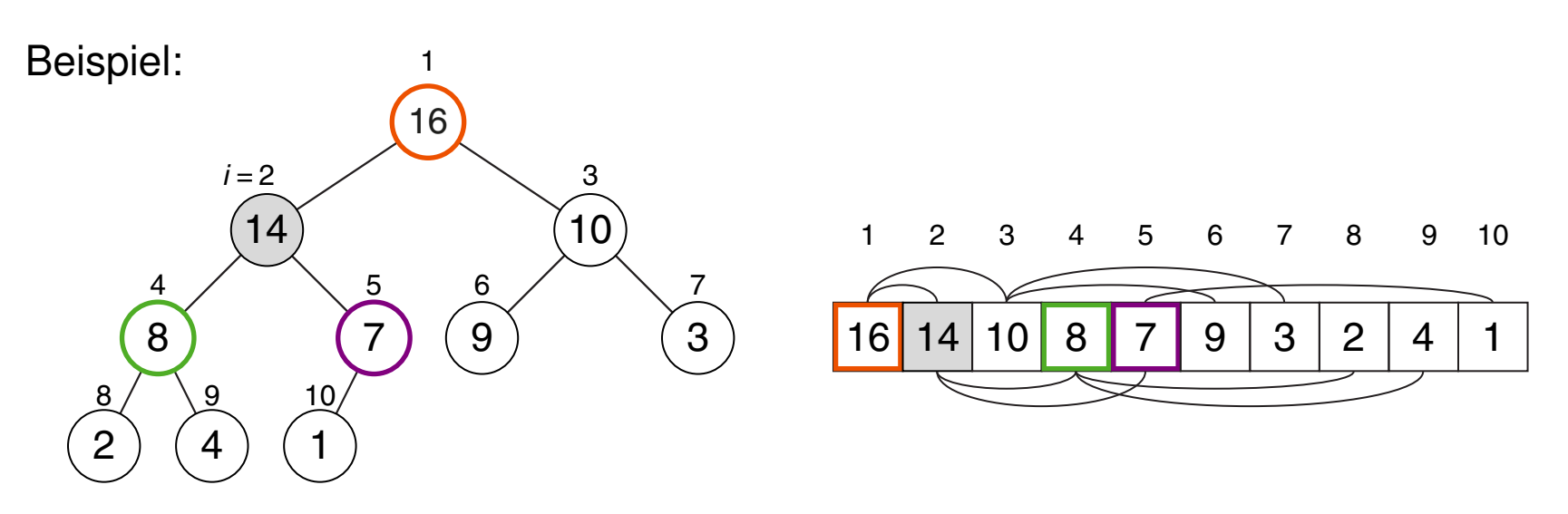

#### Bemerkungen:

- □ Die Bedingung, die ein Heap erfüllen muss, wird auch "Heap-Bedingung" genannt.
- ❑ Ein vollständiger Binärbaum ist ein Binärbaum, bei dem alle Ebenen außer der untersten voll ausgefüllt sind. Auf der untersten Ebene sind alle Knoten so weit links, wie möglich.
- ❑ Die Implementierung von Hilfsfunktionen wird mit Bit-Shift-Instruktionen umgesetzt.

Konstruktion

### Algorithmen:

❑ Max-Heapify (Min-Heapify)

Rekursive Herstellung der Heap-Bedingung für einen gegebenen Knoten eines Binärbaums unter der Voraussetzung, dass sein linker und rechter Teilbaum jeweils Heaps sind.

### ❑ Build-Max-Heap (Build-Min-Heap)

Iterative Herstellung der Heap-Bedingung für alle Knoten eines Binärbaums mittels Max-Heapify (Min-Heapify).

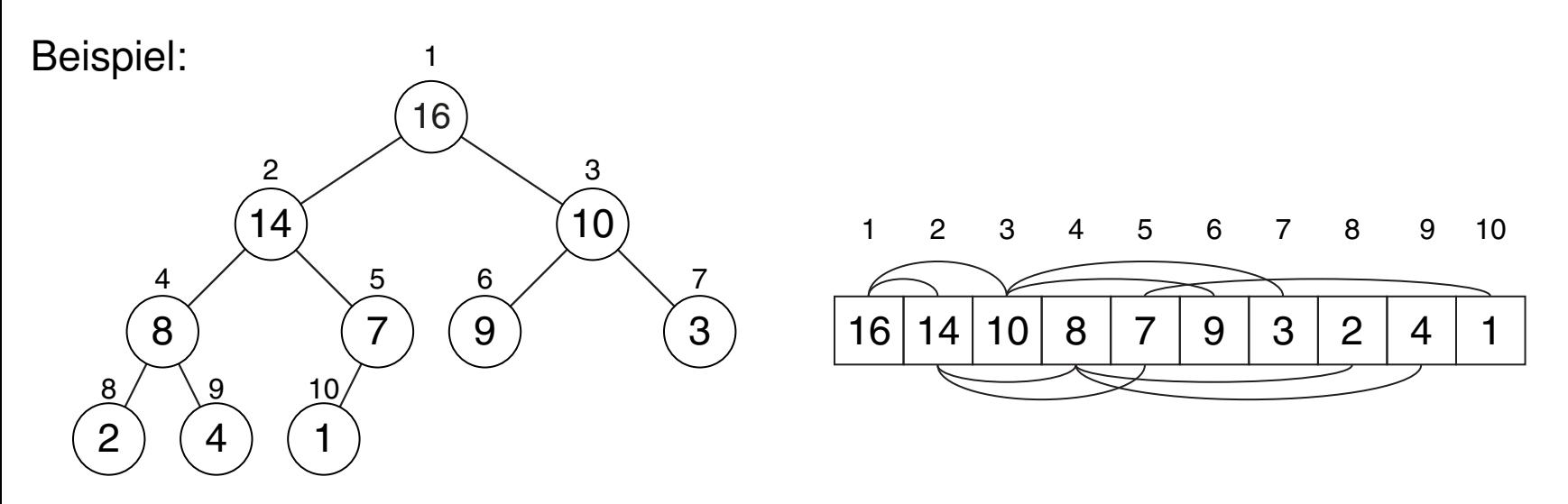

Konstruktion

Algorithmus: Max-Heapify Eingabe: A. Binärbaum mit n Knoten als Array der Länge  $m > n$ . i. Knoten des Binärbaums. Ausgabe: Binärbaum dessen Teilbaum mit Wurzel i ein Heap ist, falls der linke und rechte Teilbaum von  $i$  jeweils Heaps waren.

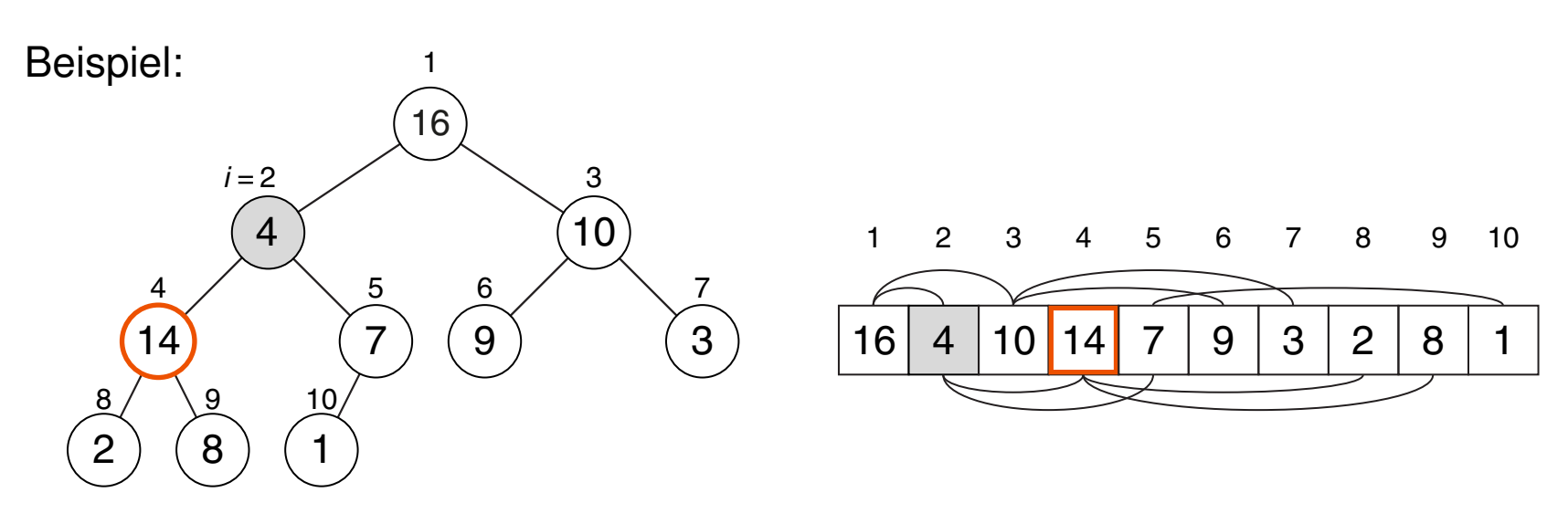

Konstruktion

*MaxHeapify*(A, i)

- 1.  $l = \text{leftChild}(i)$
- 2.  $r = rightChild(i)$
- 3. **IF**  $l \leq n$  **AND**  $A[l] > A[i]$  **THEN**
- 4. *largest*  $=$  l
- 5. **ELSE**
- $6.$  *largest*  $= i$
- 7. **ENDIF**
- 8. **IF**  $r \leq n$  **AND**  $A[r] > A[largest]$  **THEN**
- 9. *largest* =  $r$
- 10. **ENDIF**
- 11. **IF** *largest*  $\neq i$  **THEN**
- 12.  $a_i = A[i]$
- 13.  $A[i] = A[largest]$
- 14.  $A[largest] = a_i$
- 15. *MaxHeapify*(A, *largest*)
- 16. **ENDIF**

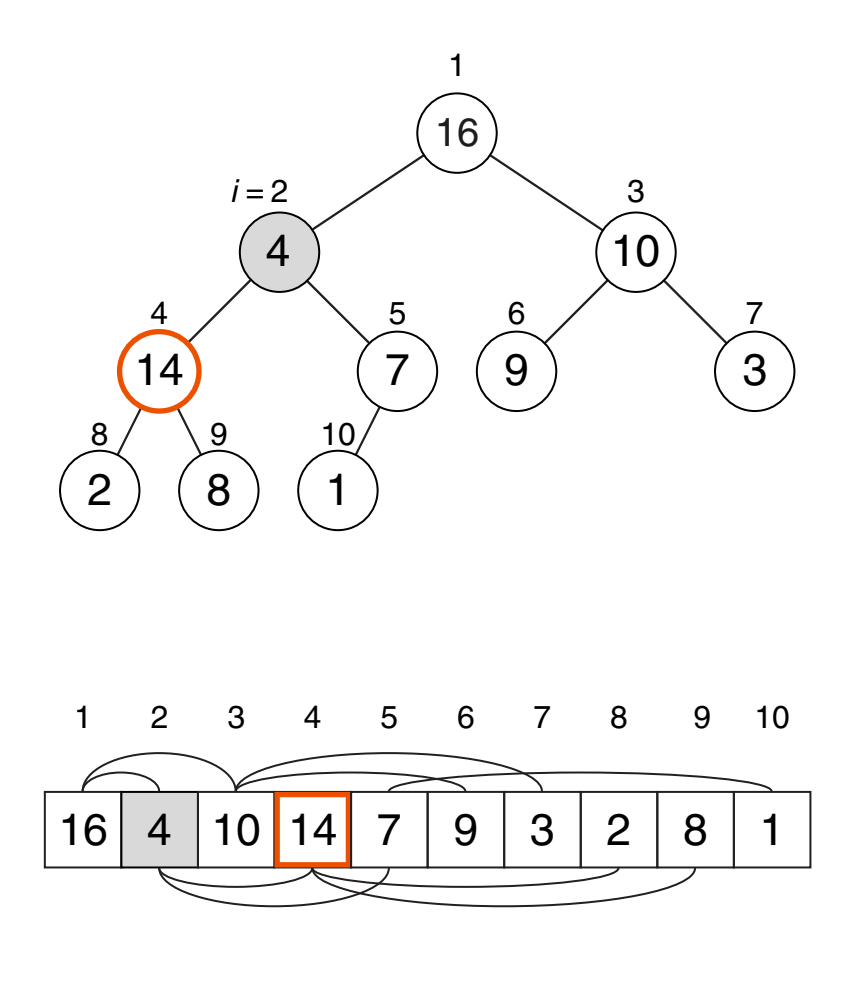

Konstruktion

*MaxHeapify*(A, i)

- 1.  $l = \text{leftChild}(i)$
- 2.  $r = rightChild(i)$
- 3. **IF**  $l \leq n$  **AND**  $A[l] > A[i]$  **THEN**
- 4. *largest*  $=$  l
- 5. **ELSE**
- $6.$  *largest*  $= i$
- 7. **ENDIF**
- 8. **IF**  $r \leq n$  **AND**  $A[r] > A[largest]$  **THEN**
- 9. *largest* =  $r$
- 10. **ENDIF**
- 11. **IF** *largest*  $\neq i$  **THEN**
- 12.  $a_i = A[i]$
- 13.  $A[i] = A[largest]$
- 14.  $A[largest] = a_i$
- 15. *MaxHeapify*(A, *largest*)
- 16. **ENDIF**

Beispiel:

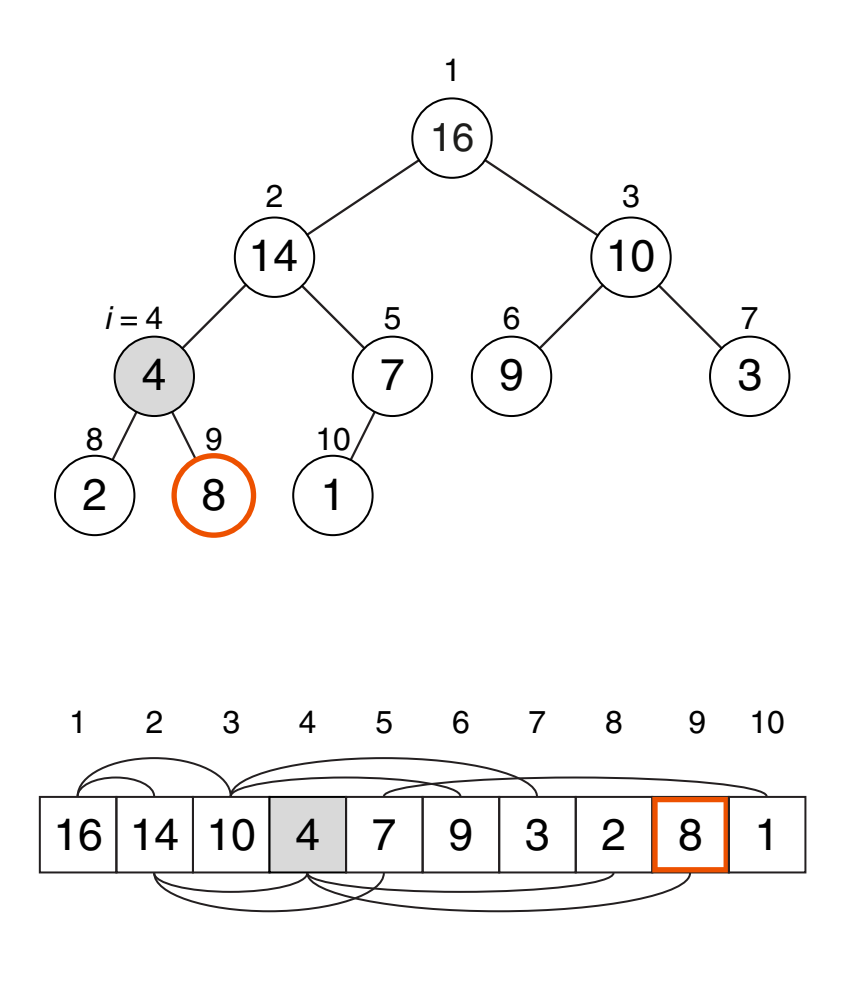

ADS:III-31 Sortieren © POTTHAST 2018

Konstruktion

*MaxHeapify*(A, i)

- 1.  $l = \text{leffChild}(i)$
- 2.  $r = rightChild(i)$
- 3. **IF**  $l \leq n$  **AND**  $A[l] > A[i]$  **THEN**
- 4. *largest*  $=$  l
- 5. **ELSE**
- $6.$  *largest*  $= i$
- 7. **ENDIF**
- 8. **IF**  $r \leq n$  **AND**  $A[r] > A[largest]$  **THEN**
- 9. *largest* =  $r$
- 10. **ENDIF**
- 11. **IF** *largest*  $\neq i$  **THEN**
- 12.  $a_i = A[i]$
- 13.  $A[i] = A[largest]$
- 14.  $A[largest] = a_i$
- 15. *MaxHeapify*(A, *largest*)
- 16. **ENDIF**

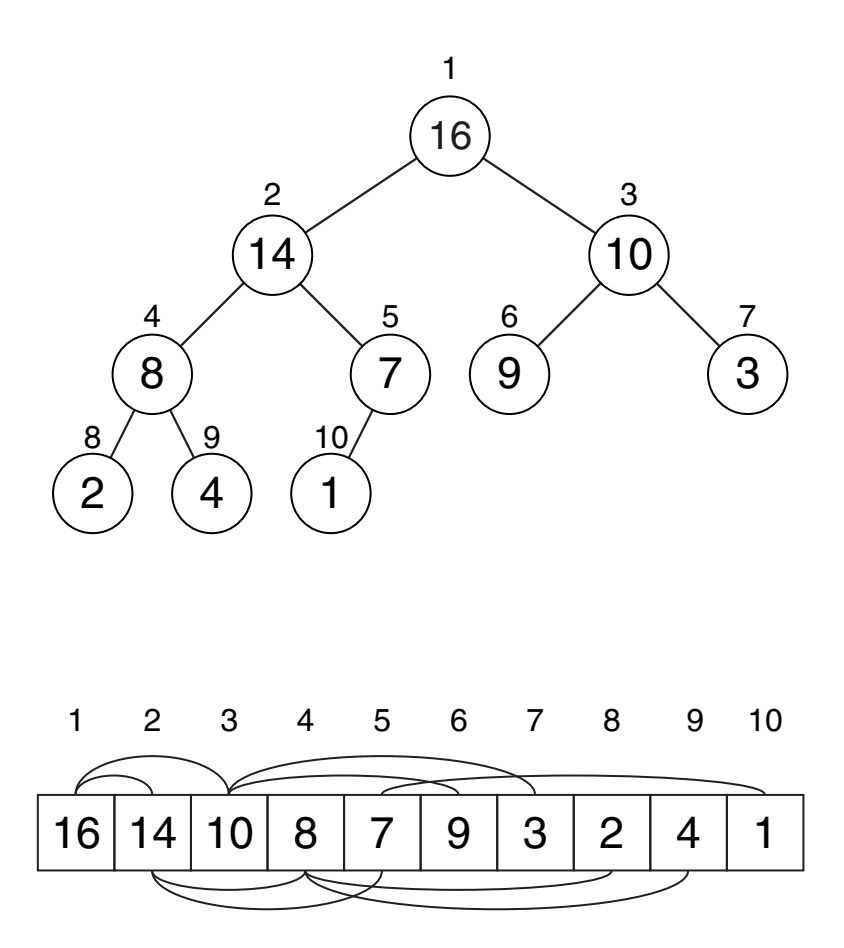

Konstruktion

*MaxHeapify*(A, i)

- 1.  $l = \text{leftChild}(i)$
- 2.  $r = rightChild(i)$
- 3. **IF**  $l \leq n$  **AND**  $A[l] > A[i]$  **THEN**
- 4. *largest*  $=$  l
- 5. **ELSE**
- 6. *largest*  $= i$
- 7. **ENDIF**
- 8. **IF**  $r \leq n$  **AND**  $A[r] > A[largest]$  **THEN**
- 9. *largest* =  $r$
- 10. **ENDIF**
- 11. **IF** largest  $\neq i$  **THEN**
- 12.  $a_i = A[i]$
- 13.  $A[i] = A[largest]$
- 14.  $A[largest] = a_i$
- 15. *MaxHeapify*(A, *largest*)
- 16. **ENDIF**

#### Laufzeit:

- $\Box$  Zeilen 1-14 und 16:  $\Theta(1)$
- ❑ Zeile 15 (Worst Case): Teilbaum mit bis zu  $2n/3$  Knoten
- $\rightarrow T(n) \leq T(2n/3) + \Theta(1)$
- $\rightarrow T(n) = O(\lg n)$ (gemäß Fall 2 des Master-Theorems)

#### Konstruktion

Algorithmus: Build-Max-Heap Eingabe: A. Array der Länge n. Ausgabe: Heap mit  $n$  Knoten.

- 1. **FOR**  $i = \lfloor n/2 \rfloor$  **DOWNTO** 1 **DO**
- 2. *MaxHeapify* $(A, i)$
- 3. **ENDDO**

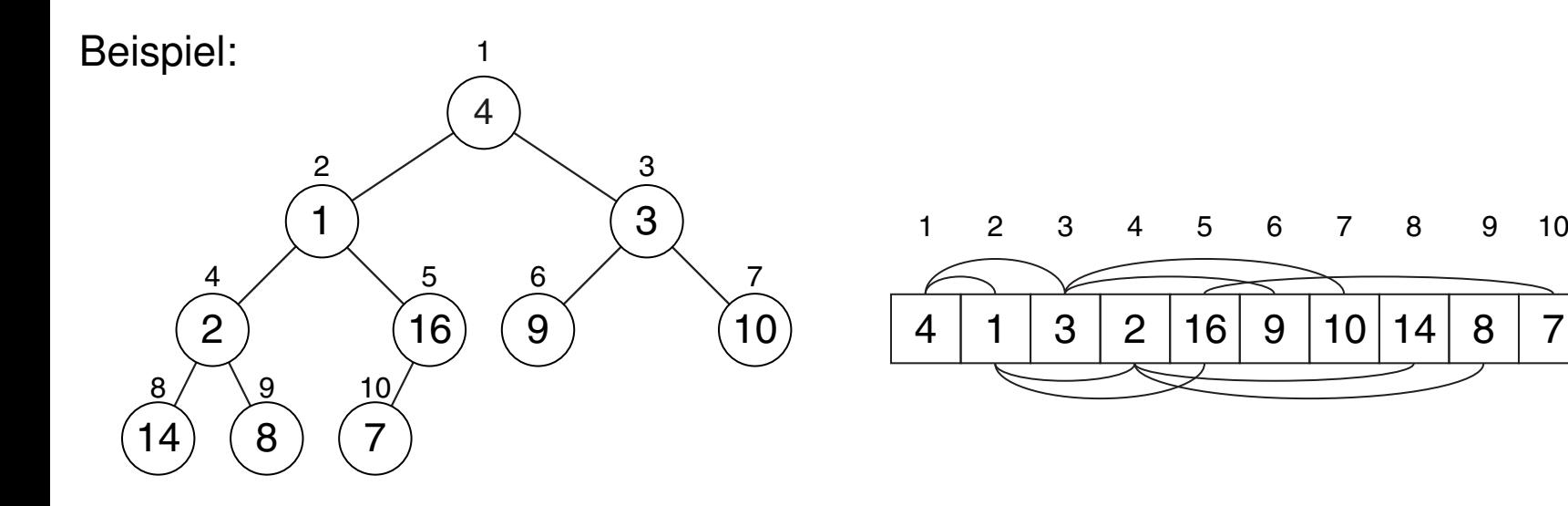

#### Konstruktion

Algorithmus: Build-Max-Heap Eingabe: A. Array der Länge n. Ausgabe: Heap mit  $n$  Knoten.

- 1. **FOR**  $i = |n/2|$  **DOWNTO** 1 **DO**
- 2. *MaxHeapify* $(A, i)$
- 3. **ENDDO**

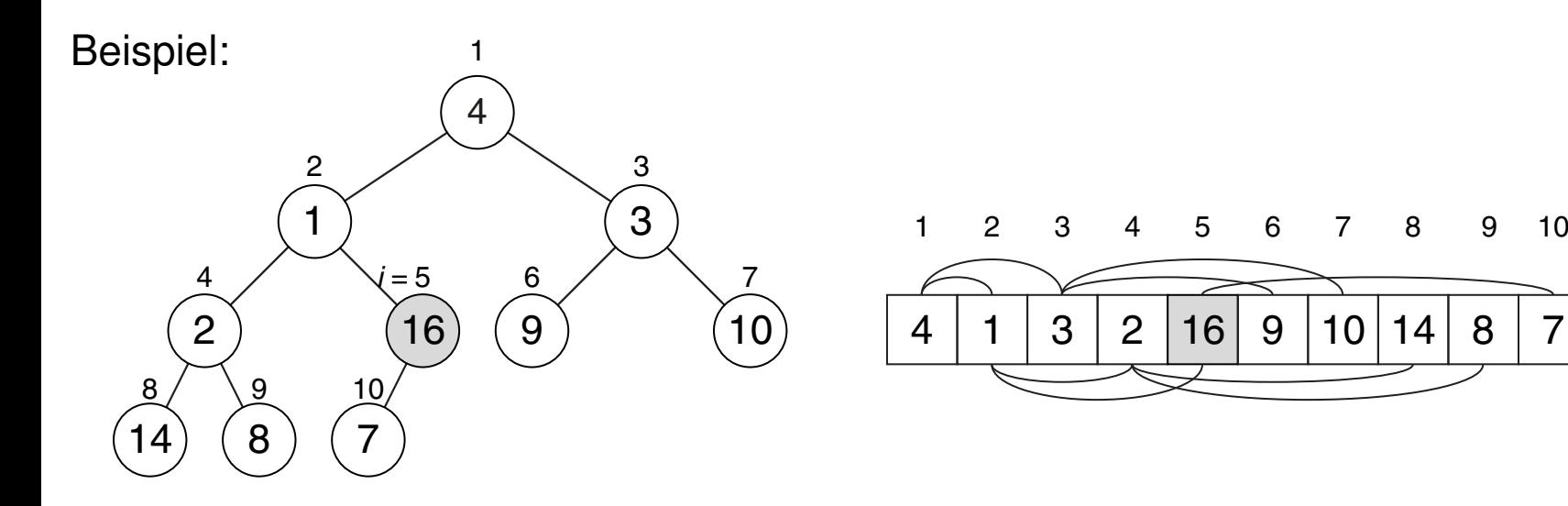

#### Konstruktion

Algorithmus: Build-Max-Heap Eingabe: A. Array der Länge n. Ausgabe: Heap mit  $n$  Knoten.

- 1. **FOR**  $i = |n/2|$  **DOWNTO** 1 **DO**
- 2. *MaxHeapify* $(A, i)$
- 3. **ENDDO**

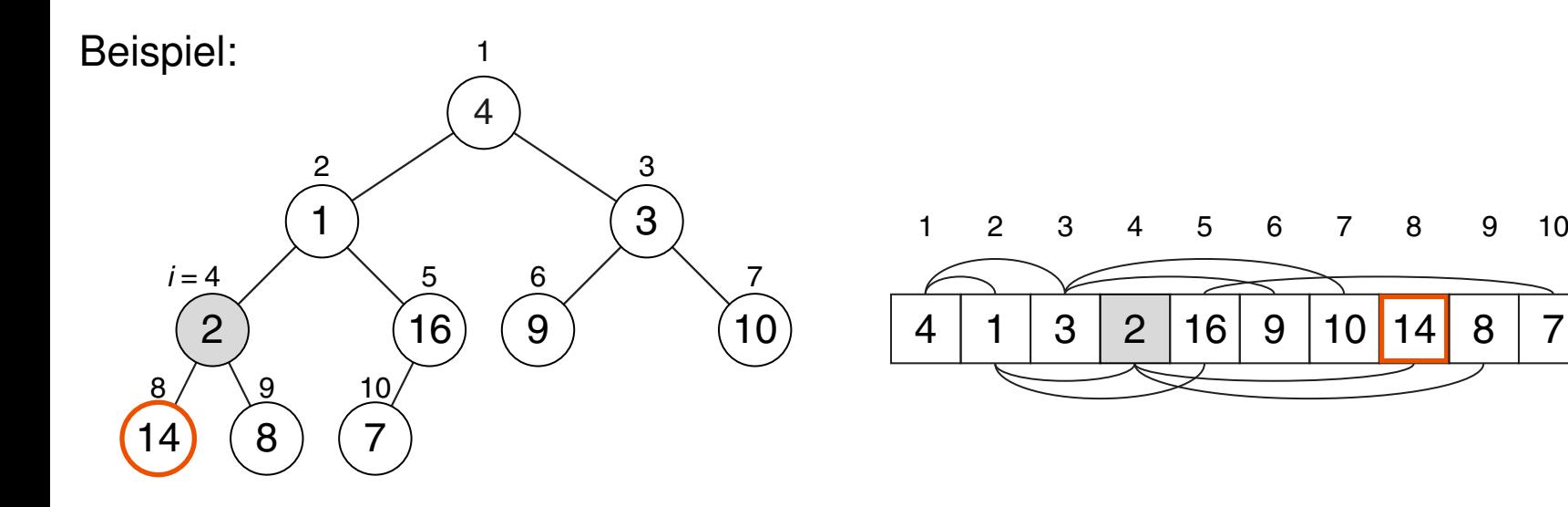

#### Konstruktion

Algorithmus: Build-Max-Heap Eingabe: A. Array der Länge n. Ausgabe: Heap mit  $n$  Knoten.

- 1. **FOR**  $i = |n/2|$  **DOWNTO** 1 **DO**
- 2. *MaxHeapify* $(A, i)$
- 3. **ENDDO**

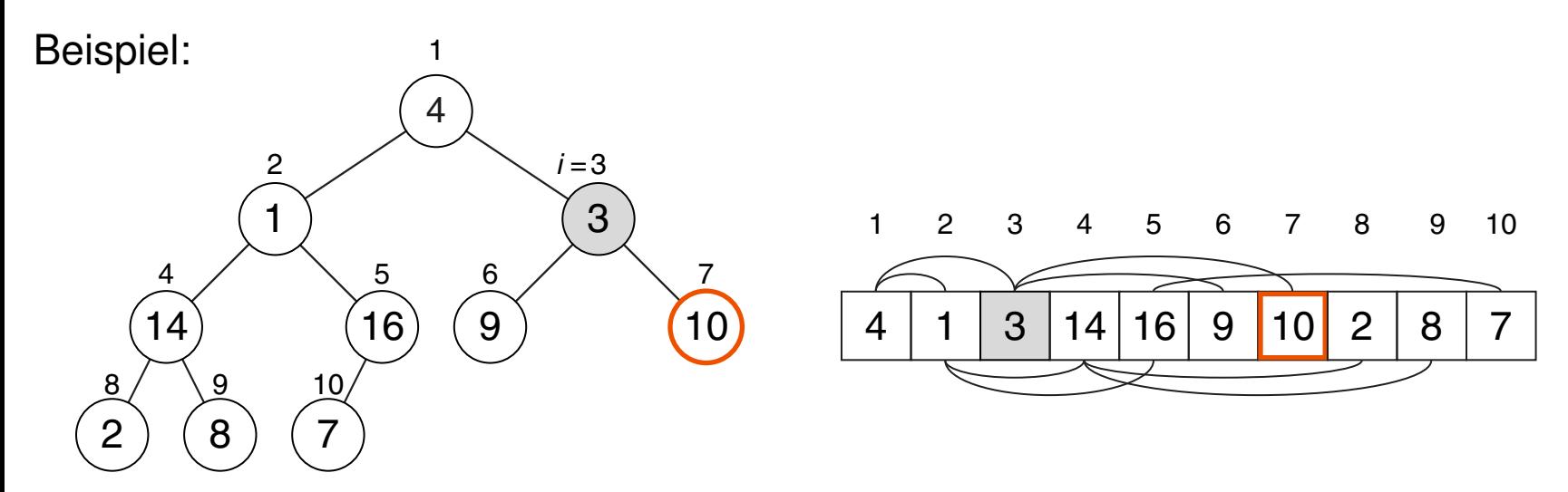

#### Konstruktion

Algorithmus: Build-Max-Heap Eingabe: A. Array der Länge n. Ausgabe: Heap mit  $n$  Knoten.

- 1. **FOR**  $i = |n/2|$  **DOWNTO** 1 **DO**
- 2. *MaxHeapify* $(A, i)$
- 3. **ENDDO**

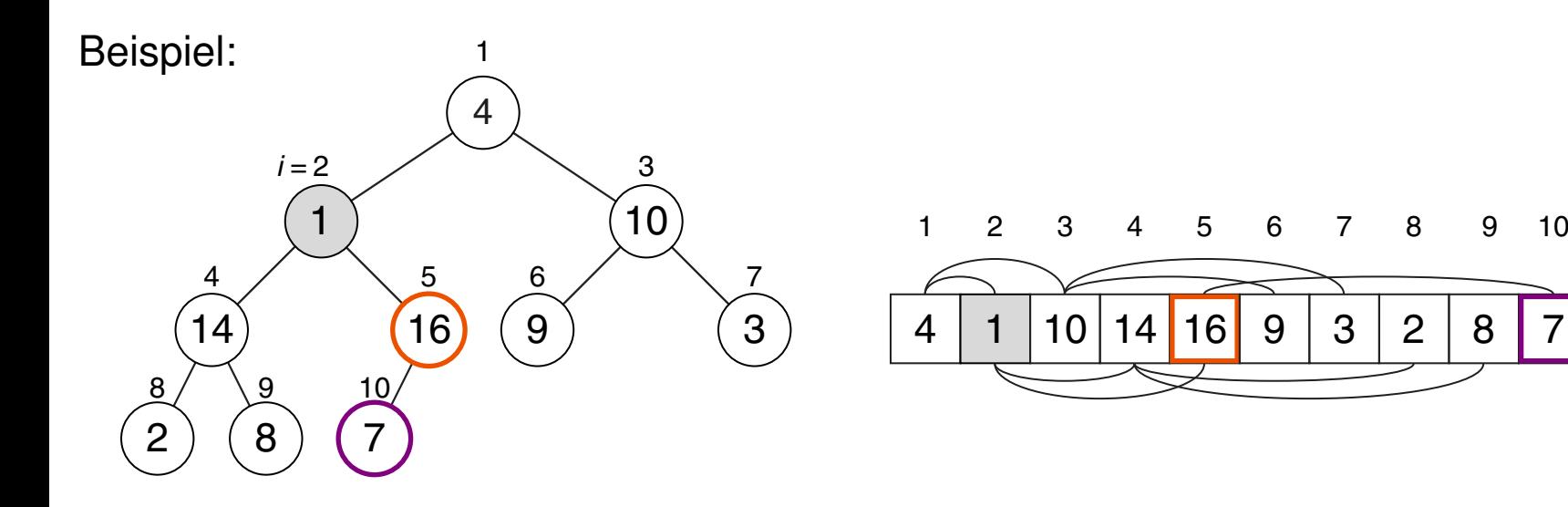

#### Konstruktion

Algorithmus: Build-Max-Heap Eingabe: A. Array der Länge n. Ausgabe: Heap mit  $n$  Knoten.

- 1. **FOR**  $i = |n/2|$  **DOWNTO** 1 **DO**
- 2. *MaxHeapify* $(A, i)$
- 3. **ENDDO**

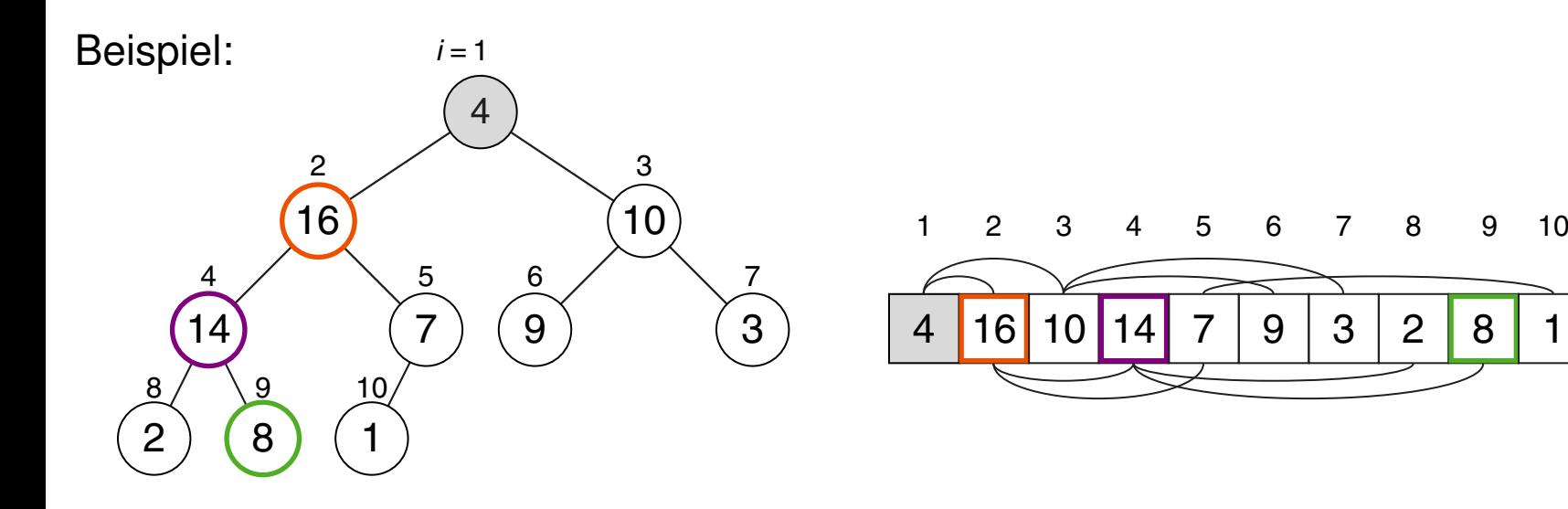

#### Konstruktion

Algorithmus: Build-Max-Heap Eingabe: A. Array der Länge n. Ausgabe: Heap mit  $n$  Knoten.

- 1. **FOR**  $i = \lfloor n/2 \rfloor$  **DOWNTO** 1 **DO**
- 2. *MaxHeapify* $(A, i)$
- 3. **ENDDO**

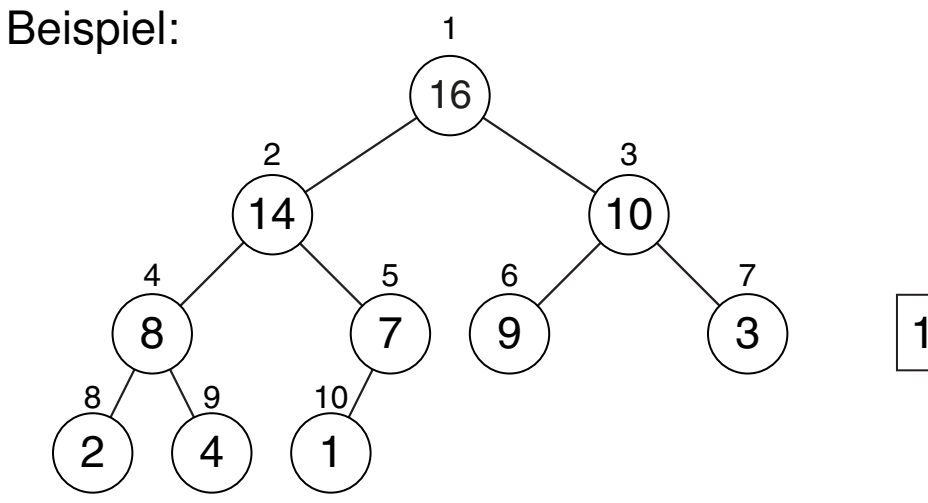

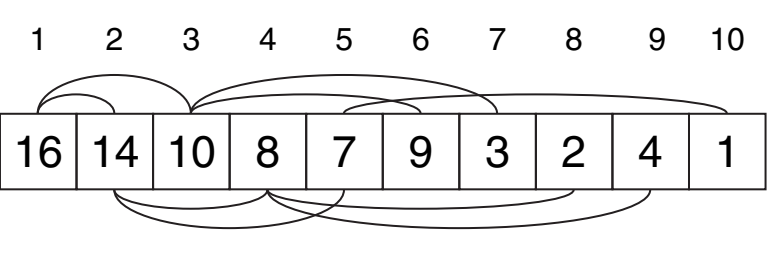

Konstruktion

- Algorithmus: Build-Max-Heap Eingabe: A. Array der Länge n.
- Ausgabe: Heap mit  $n$  Knoten.

### *BuildMaxHeap*(A)

- 1. **FOR**  $i = |n/2|$  **DOWNTO** 1 **DO**
- 2. *MaxHeapify* $(A, i)$
- 3. **ENDDO**

#### Laufzeit:

 $O(n \lg n)$ .

 $O(n)$  Max-Heapify-Aufrufe:

**→** Starke Überschätzung.

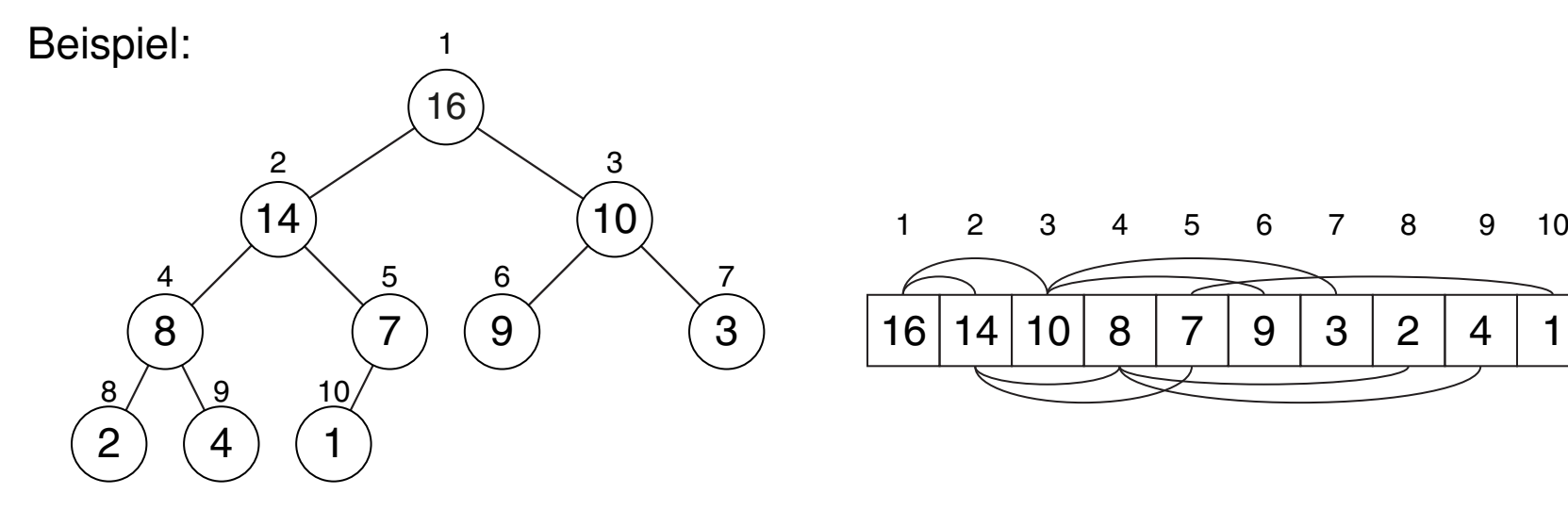

### Konstruktion

Algorithmus: Build-Max-Heap Eingabe: A. Array der Länge n. Ausgabe: Heap mit  $n$  Knoten.

### *BuildMaxHeap*(A)

- 1. **FOR**  $i = |n/2|$  **DOWNTO** 1 **DO**
- 2. *MaxHeapify* $(A, i)$
- 3. **ENDDO**

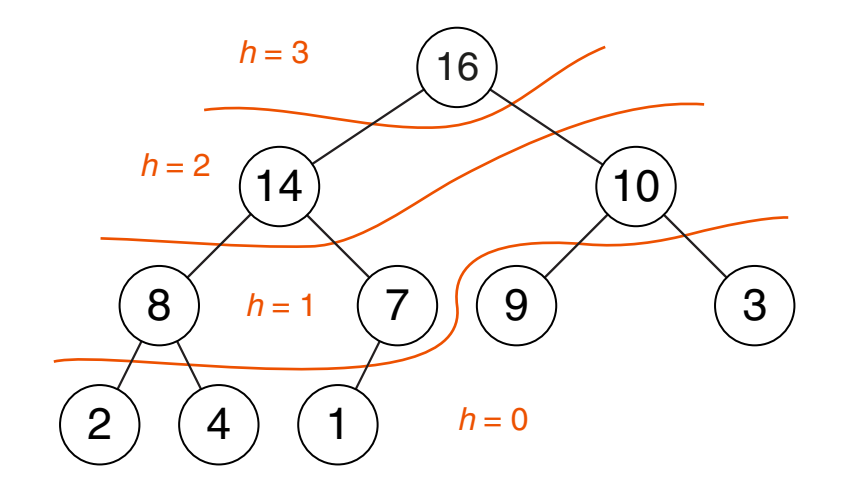

Laufzeitanalyse:

- □ Höhe  $h$  eines Knotens  $i$ : Längster direkter Pfad zu einem Blattknoten.
- □ Max-Heapify benötigt  $O(h)$  Zeit; die Höhe des Heaps ist  $\lceil \lg n \rceil$ .
- □ Für  $\leq \lceil n/2^{h+1} \rceil$  Knoten mit Höhe  $h$  für  $h \geq 1$  benötigt Build-Max-Heap:

$$
\sum_{h=1}^{\lfloor \lg n \rfloor} \left\lceil \frac{n}{2^{h+1}} \right\rceil O(h) \ = \ O\left(n\sum_{h=1}^{\lfloor \lg n \rfloor} \frac{h}{2^h}\right) \ = \ O\left(n\sum_{h=0}^\infty \frac{h}{2^h}\right) \ = \ O(n)
$$

Bemerkungen:

- ❑ In der ersten Umstellung der Gleichung wird zunächst die Summe in das Bachmann-Landau-Symbol hineingezogen und gleichzeitig n/2 ausgeklammert. Die Konstante 1/2 kann daraufhin vernachlässigt werden.
- ❑ Die zweite Umstellung verallgemeinert die Schranken der Summe, um sie einer bekannten Reihe anzupassen.
- ❑ Für |x| < 1 ist die geometrische Reihe definiert durch

$$
\sum_{k=0}^{\infty} x^k = \frac{1}{1-x}.
$$

Durch Ableiten und Multiplikation mit  $x$  beider Seiten der Gleichung als Äquivalenzumformungen erhalten wir

$$
\sum_{k=0}^{\infty} kx^k = \frac{x}{(1-x)^2}.
$$

Aus  $x = 1/2$  folgt

$$
\sum_{k=0}^{\infty} \frac{k}{2^k} = \frac{1/2}{(1 - 1/2)^2} = 2.
$$

**Manipulation** 

### Algorithmen:

❑ Maximum (Minimum)

Gibt den Wert des Knotens mit dem größten (kleinsten) Sortierschlüssel zurück.

❑ Extract-Max (Extract-Min)

Extrahiert den Knoten mit dem größten (kleinsten) Schlüssel und gibt dessen Wert zurück.

- ❑ Delete Löscht einen designierten Knoten.
- ❑ Increase-Key (Decrease-Key) Erhöht (verringert) den Wert des Schlüssels eines Knotens.

### ❑ Max-Insert (Min-Insert)

Fügt einen neuen Knoten ein.

#### Manipulation

Algorithmus: Maximum

Eingabe: A. Heap (Array) mit  $n > 0$  Knoten.

Ausgabe: Wert des größten Knotens.

*Maximum*(A)

1. *return*(A[1])

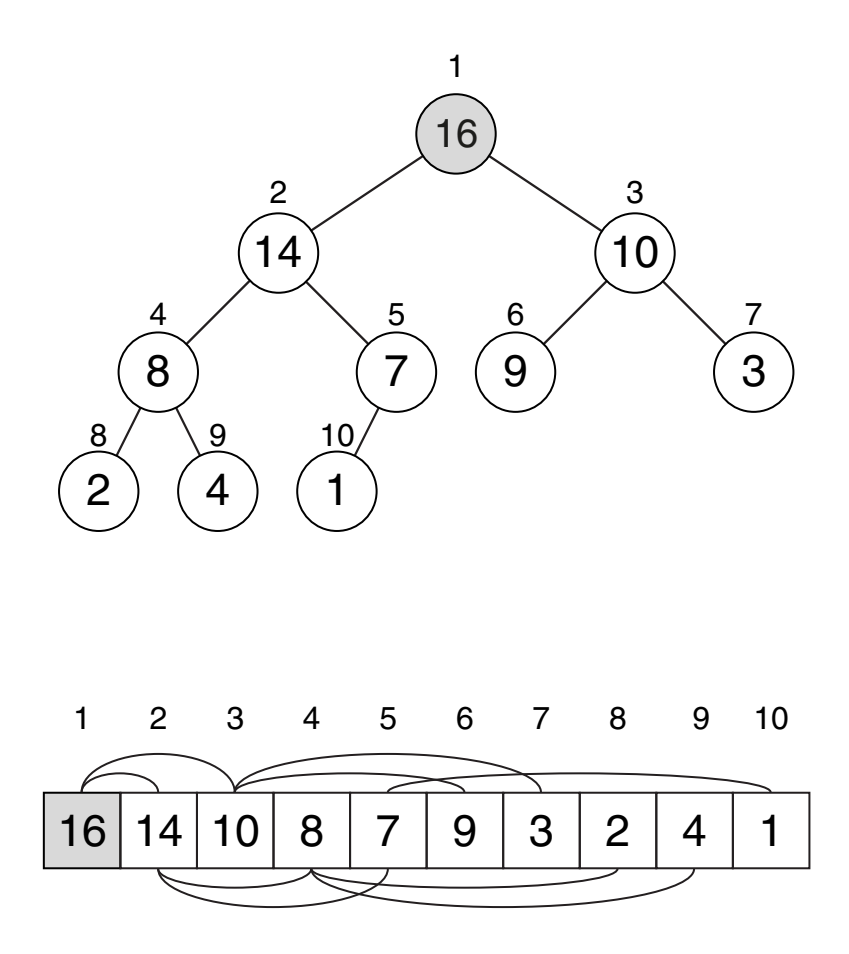

### Manipulation

Algorithmus: Maximum

Eingabe: A. Heap (Array) mit  $n > 0$  Knoten.

Ausgabe: Wert des größten Knotens.

*Maximum*(A)

1. *return*(A[1])

Algorithmus: Extract-Max

Eingabe: A. Heap (Array) mit  $n > 0$  Knoten. Ausgabe: Wert des größten Knotens.

#### *ExtractMax*(A)

- 1. *max* =  $A[1]$
- 2.  $A[1] = A[n]$
- 3.  $n = n 1$
- 4. *MaxHeapify*(*A*, *1*)
- 5. *return*(*max*)

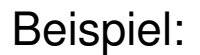

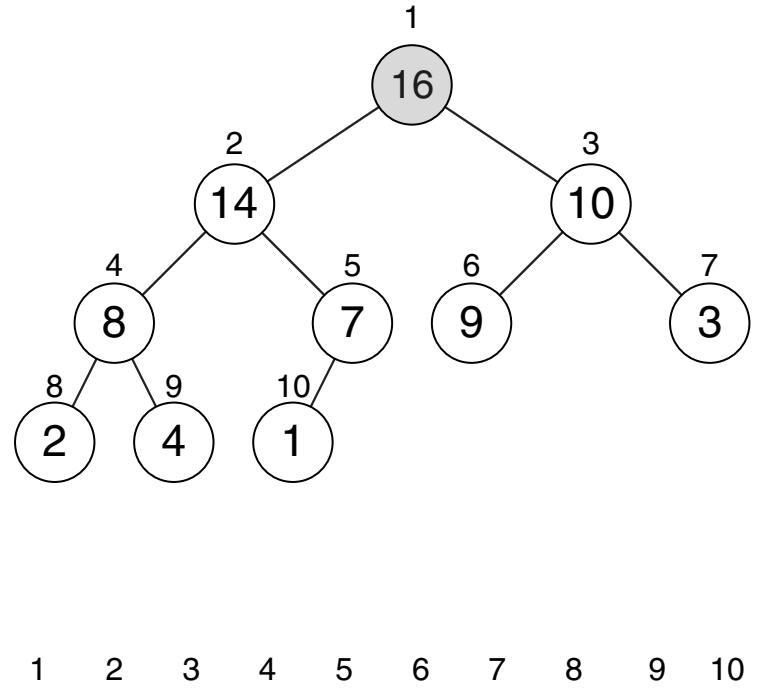

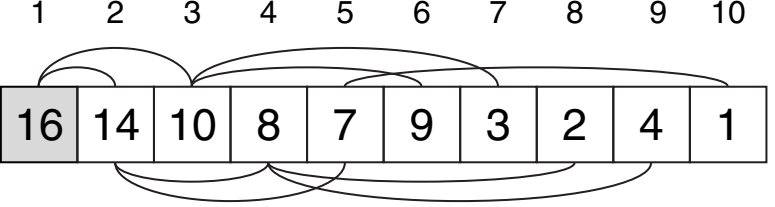

### Manipulation

Algorithmus: Maximum

Eingabe: A. Heap (Array) mit  $n > 0$  Knoten.

Ausgabe: Wert des größten Knotens.

*Maximum*(A)

1. *return*(A[1])

Algorithmus: Extract-Max

Eingabe: A. Heap (Array) mit  $n > 0$  Knoten. Ausgabe: Wert des größten Knotens.

#### *ExtractMax*(A)

- 1. *max* =  $A[1]$
- 2.  $A[1] = A[n]$
- 3.  $n = n 1$
- 4. *MaxHeapify*(*A*, *1*)
- 5. *return*(*max*)

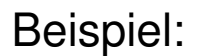

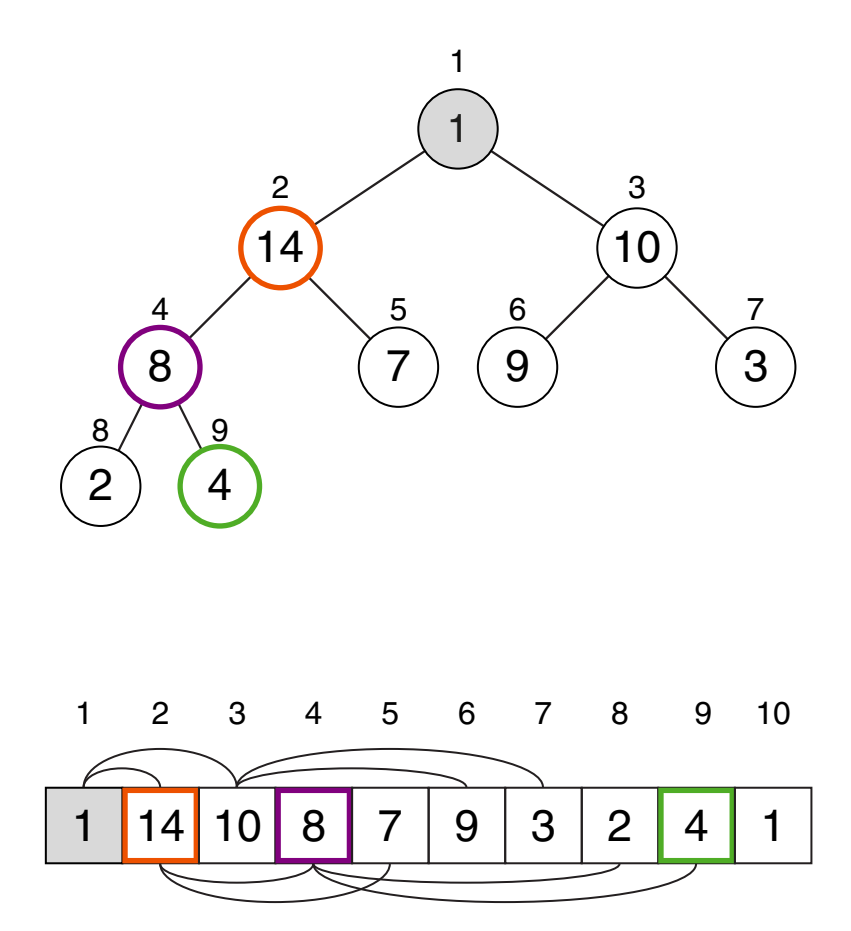

### Manipulation

Algorithmus: Maximum

Eingabe: A. Heap (Array) mit  $n > 0$  Knoten.

Ausgabe: Wert des größten Knotens.

*Maximum*(A)

1. *return*(A[1])

Algorithmus: Extract-Max

Eingabe: A. Heap (Array) mit  $n > 0$  Knoten. Ausgabe: Wert des größten Knotens.

#### *ExtractMax*(A)

- 1. *max* =  $A[1]$
- 2.  $A[1] = A[n]$
- 3.  $n = n 1$
- 4. *MaxHeapify*(*A*, *1*)
- 5. *return*(*max*)

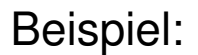

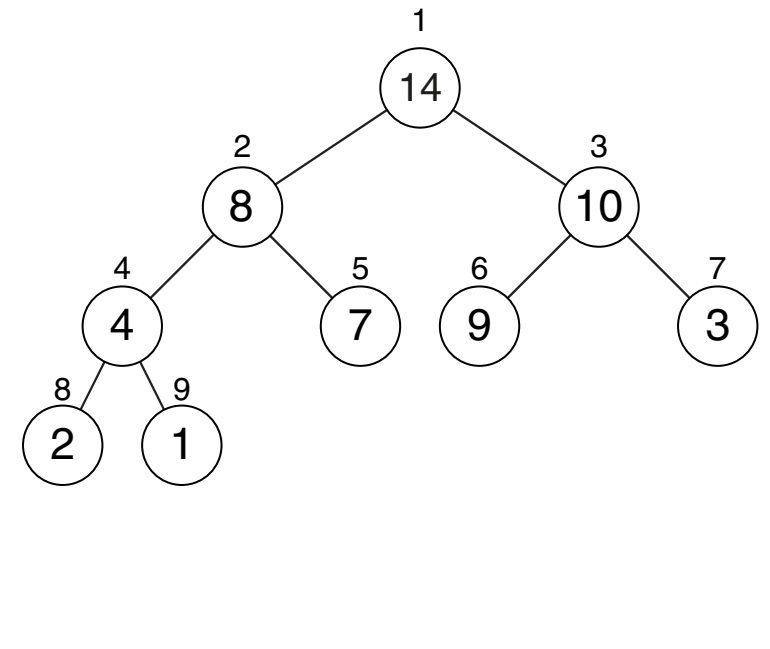

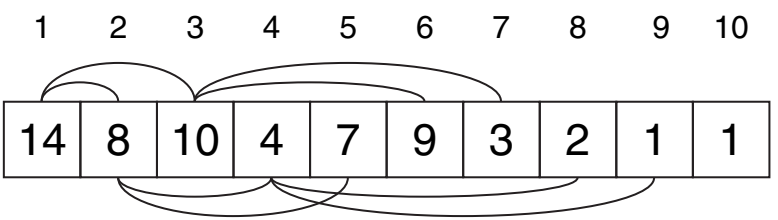

#### Manipulation

Algorithmus: Increase-Key

Eingabe: A. Heap (Array) mit  $n \geq i$  Knoten. i. Index des betroffenen Knotens. *key*. Neuer Schlüssel; A[i] ≤ *key*.

*IncreaseKey*(A, i, *key*)

- 1.  $A[i] = \textit{key}$
- 2. **WHILE**  $i > 1$  **AND**  $A[parent(i)] < A[i]$  **DO**
- 3. exchange A[i] with A[*parent*(i)]
- 4.  $i = parent(i)$

5. **ENDDO**

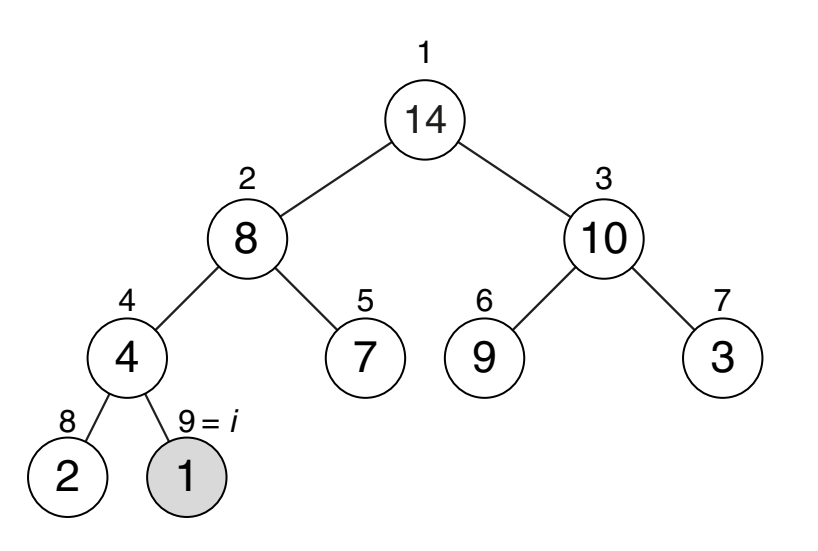

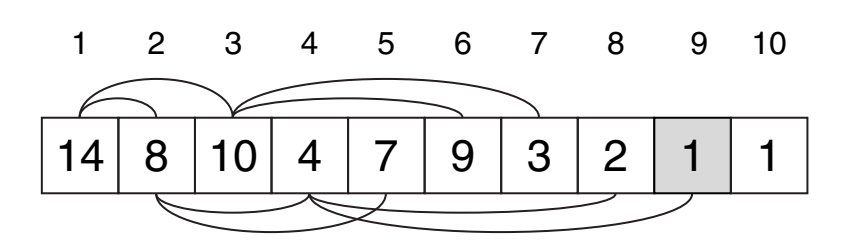

#### Manipulation

Algorithmus: Increase-Key

Eingabe: A. Heap (Array) mit  $n \geq i$  Knoten. i. Index des betroffenen Knotens. *key*. Neuer Schlüssel; A[i] ≤ *key*.

*IncreaseKey*(A, i, *key*)

- 1.  $A[i] = \textit{key}$
- 2. **WHILE**  $i > 1$  **AND**  $A[parent(i)] < A[i]$  **DO**
- 3. exchange A[i] with A[*parent*(i)]
- 4.  $i = parent(i)$

5. **ENDDO**

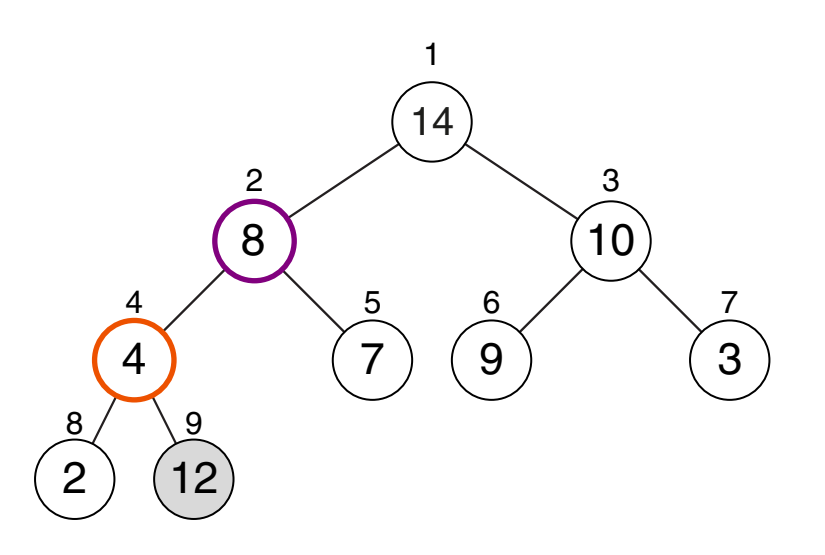

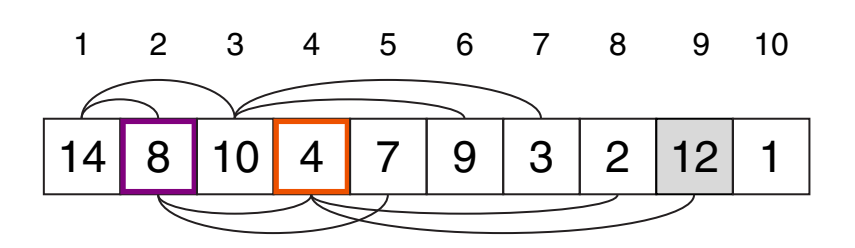

#### Manipulation

Algorithmus: Increase-Key

Eingabe: A. Heap (Array) mit  $n \geq i$  Knoten. i. Index des betroffenen Knotens. *key*. Neuer Schlüssel; A[i] ≤ *key*.

*IncreaseKey*(A, i, *key*)

- 1.  $A[i] = \textit{key}$
- 2. **WHILE**  $i > 1$  **AND**  $A[parent(i)] < A[i]$  **DO**
- 3. exchange A[i] with A[*parent*(i)]
- 4.  $i = parent(i)$

5. **ENDDO**

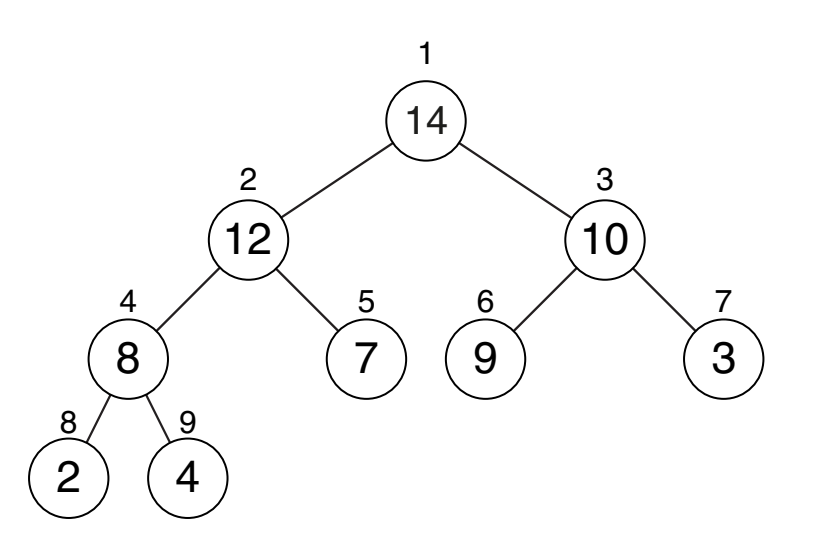

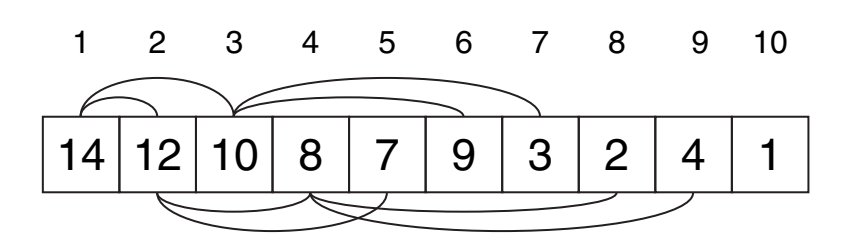

### **Manipulation**

Algorithmus: Increase-Key

Eingabe: A. Heap (Array) mit  $n \geq i$  Knoten. i. Index des betroffenen Knotens. *key*. Neuer Schlüssel; A[i] ≤ *key*.

*IncreaseKey*(A, i, *key*)

- 1.  $A[i] = \textit{key}$
- 2. **WHILE**  $i > 1$  **AND**  $A[\text{parent}(i)] < A[i]$  **DO**
- 3. exchange A[i] with A[*parent*(i)]
- 4.  $i = parent(i)$
- 5. **ENDDO**

Algorithmus: Max-Insert

Eingabe:  $A.$  Heap mit  $n$  Knoten als Array der Länge  $m \geq n+1$ .

*MaxInsert*(A, *key*)

- 1.  $n = n + 1$
- 2.  $A[n] = -\infty$
- 3. *IncreaseKey*(A, n, *key*)

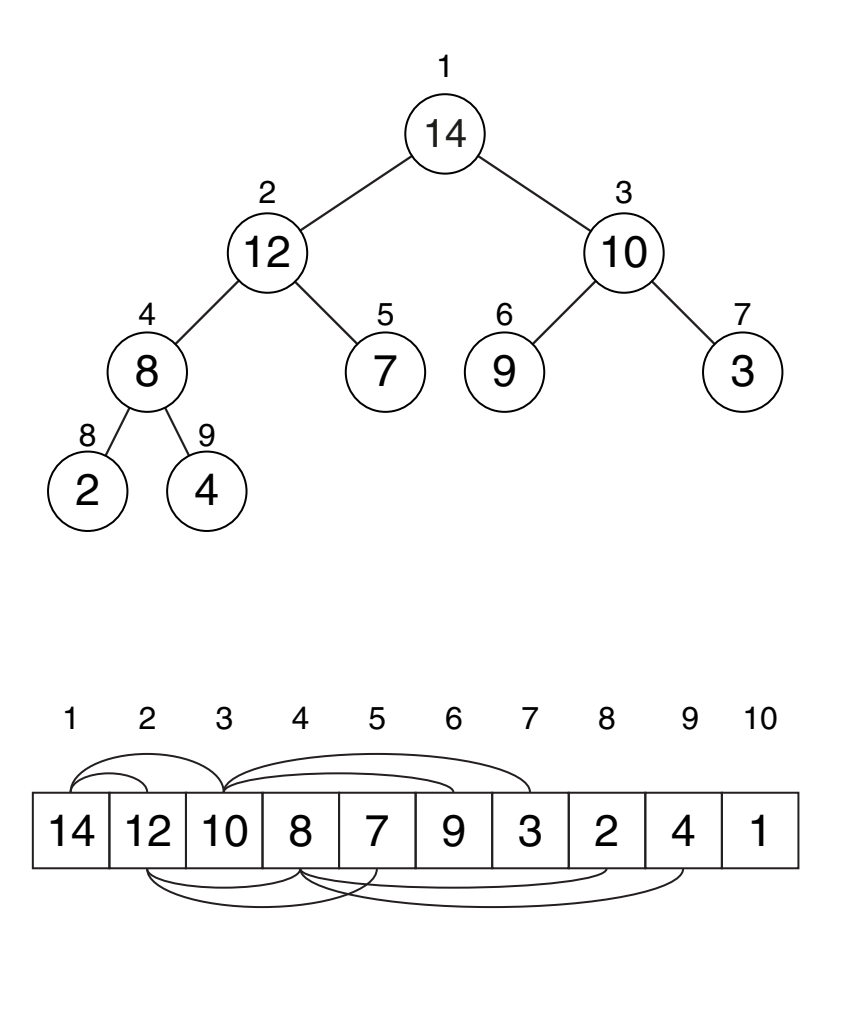

Bemerkungen:

- ❑ Laufzeiten der Manipulationsalgorithmen:
	- **–** Maximum: Θ(1)
	- **–** Extract-Max: O(lg n) (Konstante Zuweisungen plus Laufzeit von Max-Heapify).
	- **–** Increase-Key: O(lg n) (Pfad von Knoten i zur Wurzel ist O(lg n) lang für n-Knoten Heap).
	- **–** Max-Insert: O(lg n) (Konstante Zuweisungen plus Laufzeit von Increase-Key).

- Algorithmus: Heapsort
- Eingabe: A. Array der Länge n.
- Ausgabe: Eine aufsteigend sortierte Permutation von A.
- *Heapsort*(A)
	- 1. *BuildMaxHeap*(A)
	- 2. **FOR**  $i = n$  **DOWNTO** 2 **DO**
	- 3.  $A[i] = \text{ExtractMax}(A)$
	- 4. **ENDDO**

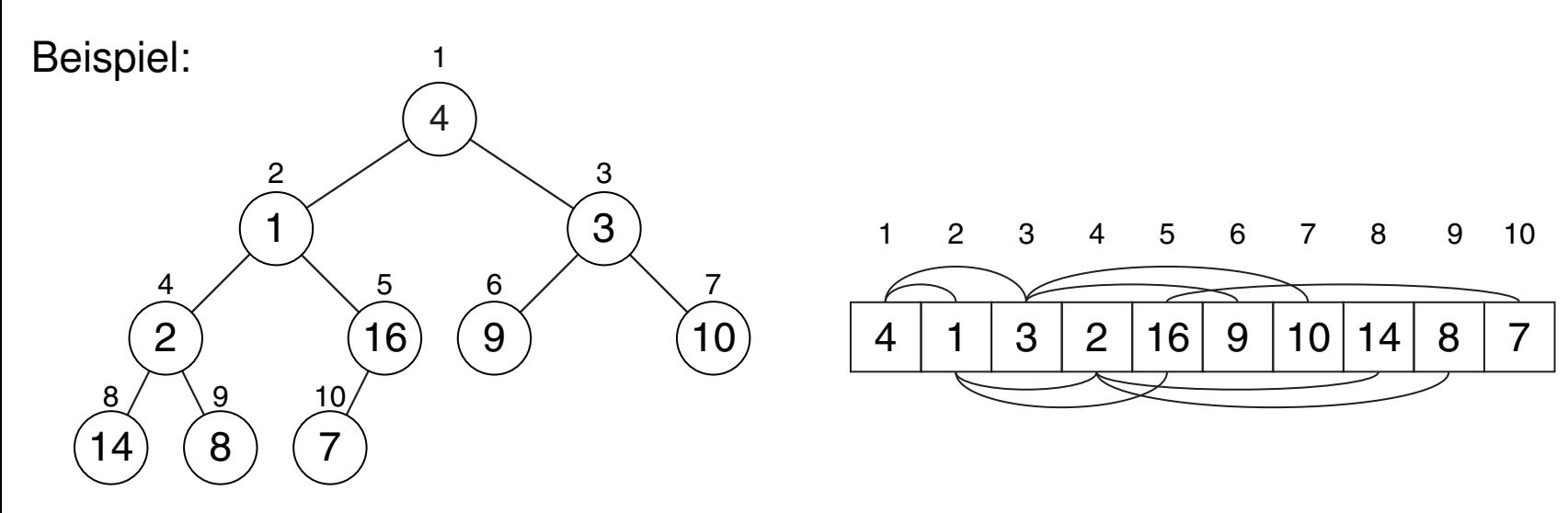

### **Algorithmus**

- Algorithmus: Heapsort
- Eingabe: A. Array der Länge n.
- Ausgabe: Eine aufsteigend sortierte Permutation von A.
- *Heapsort*(A)
	- 1. *BuildMaxHeap*(A)
	- 2. **FOR**  $i = n$  **DOWNTO** 2 **DO**
	- 3.  $A[i] = \text{ExtractMax}(A)$
	- 4. **ENDDO**

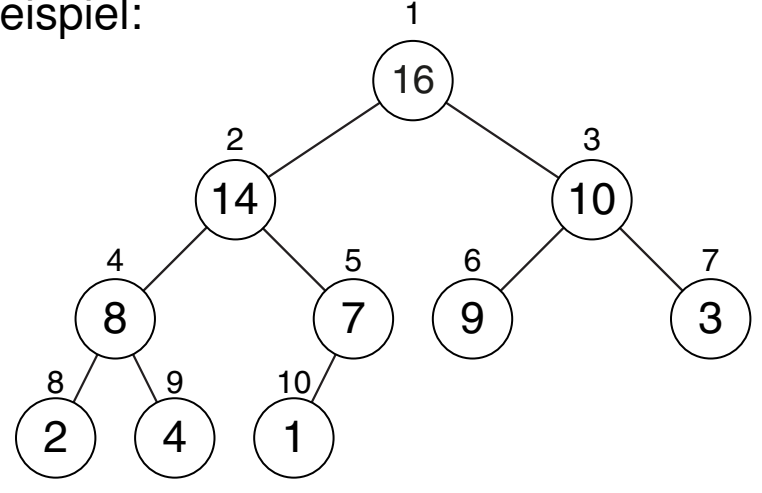

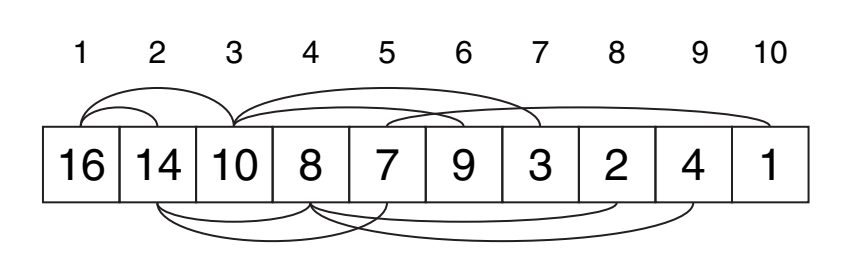

- Algorithmus: Heapsort
- Eingabe: A. Array der Länge n.
- Ausgabe: Eine aufsteigend sortierte Permutation von A.
- *Heapsort*(A)
	- 1. *BuildMaxHeap*(A)
	- 2. **FOR**  $i = n$  **DOWNTO** 2 **DO**
	- 3.  $A[i] = \text{ExtractMax}(A)$
	- 4. **ENDDO**

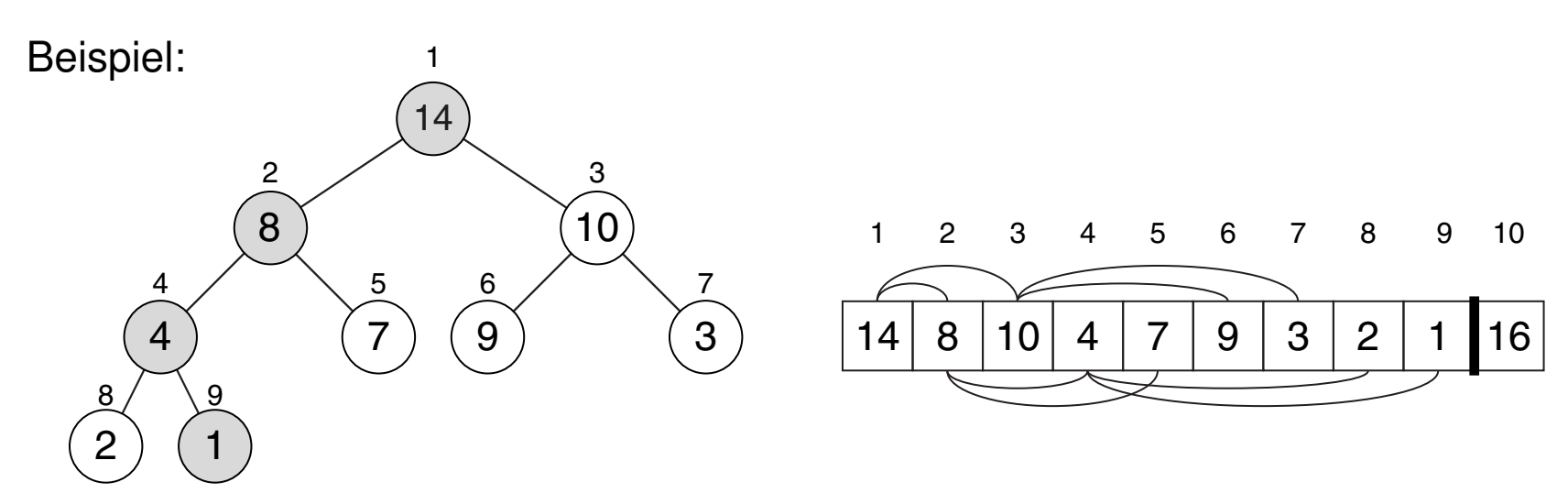

- Algorithmus: Heapsort
- Eingabe: A. Array der Länge n.
- Ausgabe: Eine aufsteigend sortierte Permutation von A.
- *Heapsort*(A)
	- 1. *BuildMaxHeap*(A)
	- 2. **FOR**  $i = n$  **DOWNTO** 2 **DO**
	- 3.  $A[i] = \text{ExtractMax}(A)$
	- 4. **ENDDO**

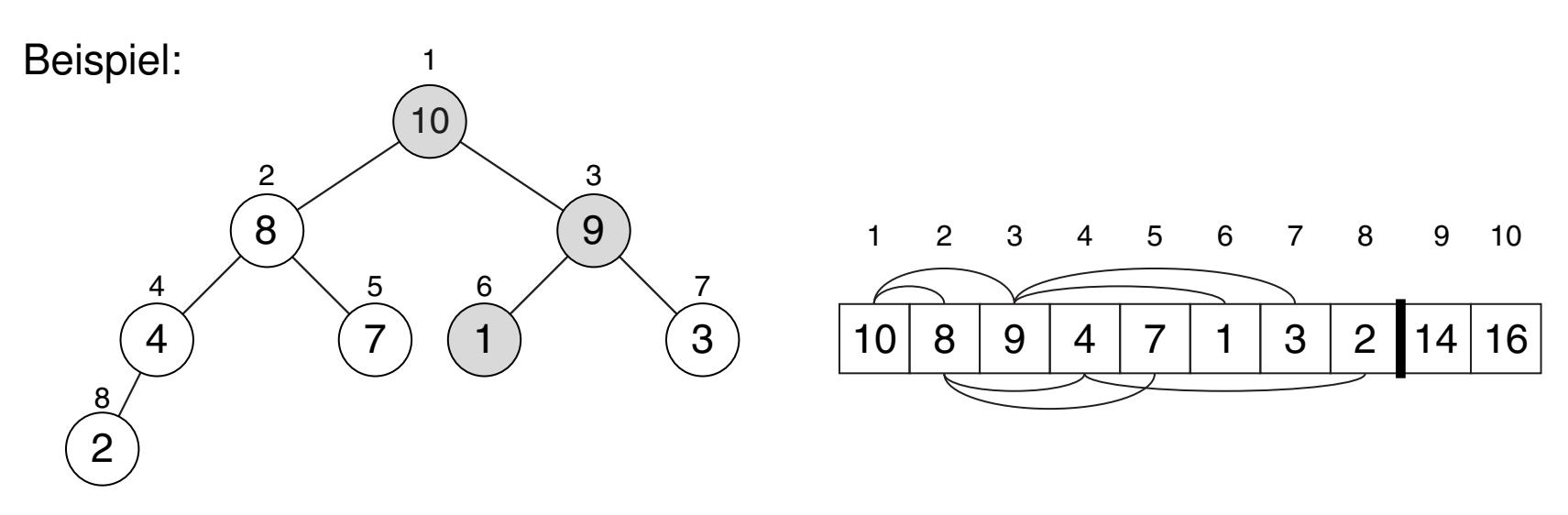

- Algorithmus: Heapsort
- Eingabe: A. Array der Länge n.
- Ausgabe: Eine aufsteigend sortierte Permutation von A.
- *Heapsort*(A)
	- 1. *BuildMaxHeap*(A)
	- 2. **FOR**  $i = n$  **DOWNTO** 2 **DO**
	- 3.  $A[i] = \text{ExtractMax}(A)$
	- 4. **ENDDO**

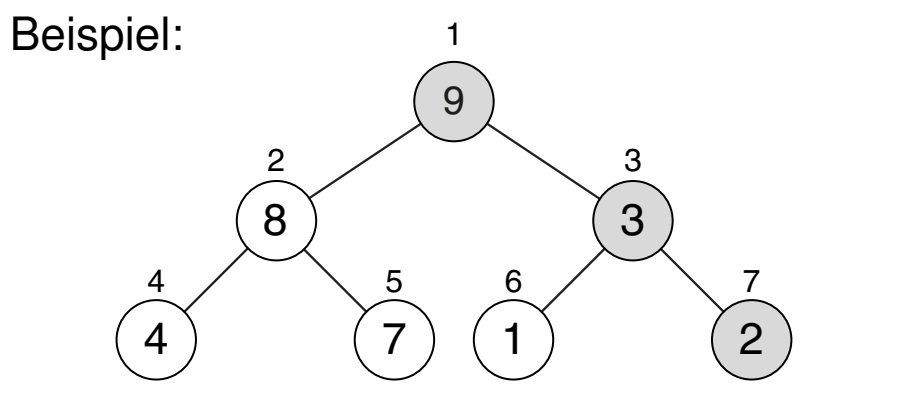

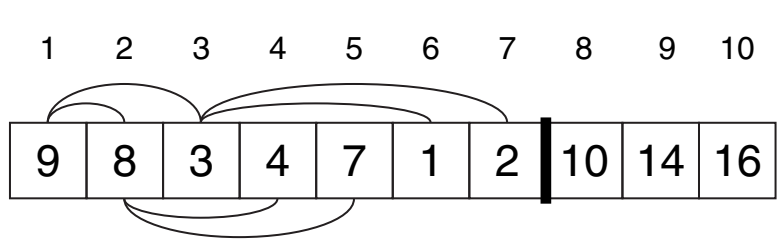

- Algorithmus: Heapsort
- Eingabe: A. Array der Länge n.
- Ausgabe: Eine aufsteigend sortierte Permutation von A.
- *Heapsort*(A)
	- 1. *BuildMaxHeap*(A)
	- 2. **FOR**  $i = n$  **DOWNTO** 2 **DO**
	- 3.  $A[i] = \text{ExtractMax}(A)$
	- 4. **ENDDO**

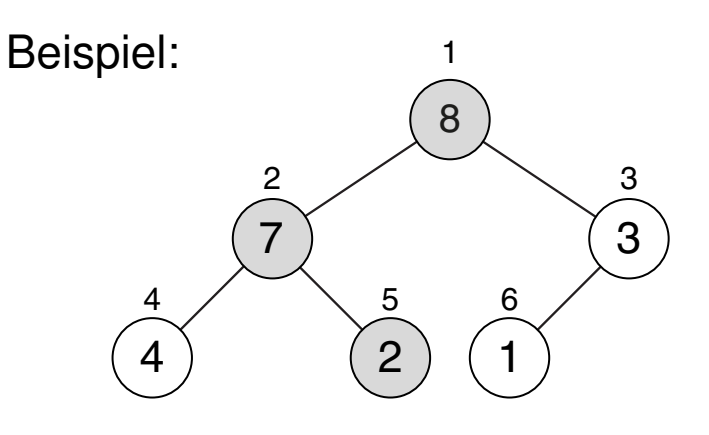

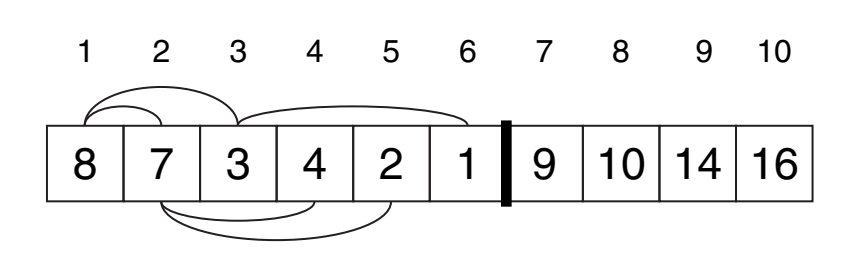

- Algorithmus: Heapsort
- Eingabe: A. Array der Länge n.
- Ausgabe: Eine aufsteigend sortierte Permutation von A.
- *Heapsort*(A)
	- 1. *BuildMaxHeap*(A)
	- 2. **FOR**  $i = n$  **DOWNTO** 2 **DO**
	- 3.  $A[i] = \text{ExtractMax}(A)$
	- 4. **ENDDO**

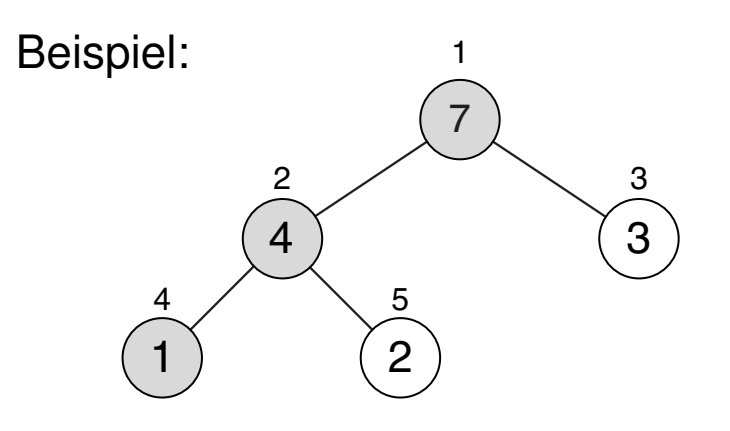

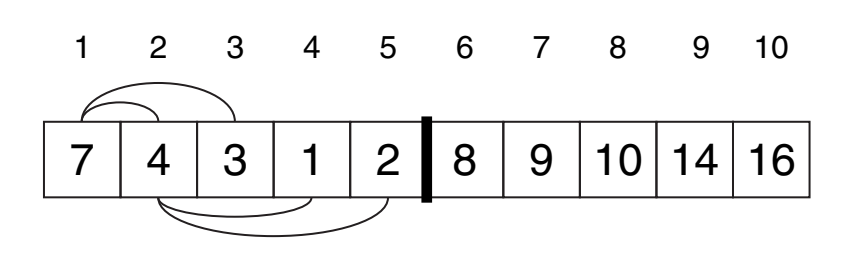

- Algorithmus: Heapsort
- Eingabe: A. Array der Länge n.
- Ausgabe: Eine aufsteigend sortierte Permutation von A.
- *Heapsort*(A)
	- 1. *BuildMaxHeap*(A)
	- 2. **FOR**  $i = n$  **DOWNTO** 2 **DO**
	- 3.  $A[i] = \text{ExtractMax}(A)$
	- 4. **ENDDO**

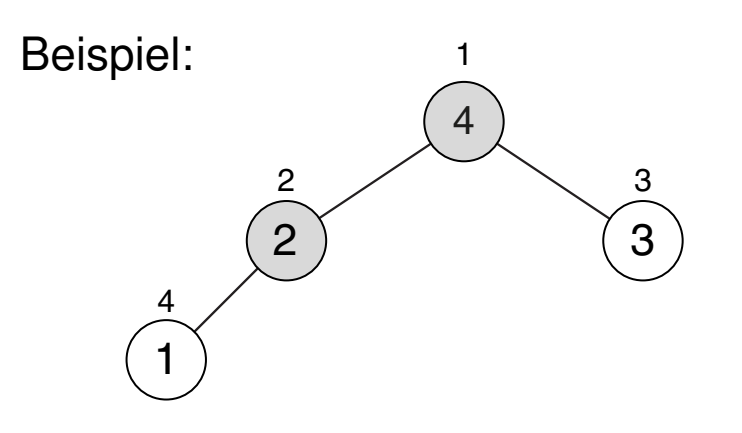

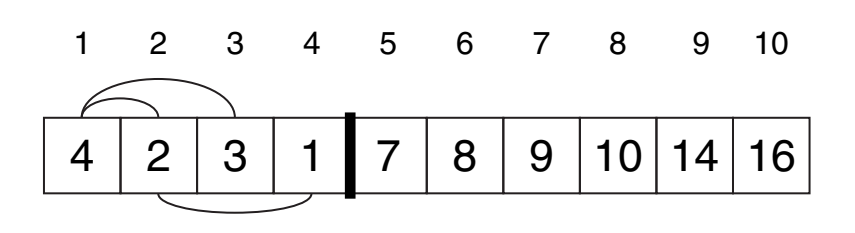

### **Algorithmus**

- Algorithmus: Heapsort
- Eingabe: A. Array der Länge n.
- Ausgabe: Eine aufsteigend sortierte Permutation von A.
- *Heapsort*(A)
	- 1. *BuildMaxHeap*(A)
	- 2. **FOR**  $i = n$  **DOWNTO** 2 **DO**
	- 3.  $A[i] = \text{ExtractMax}(A)$
	- 4. **ENDDO**

#### Beispiel: 1 2  $\angle$  3 3 2 ) (1

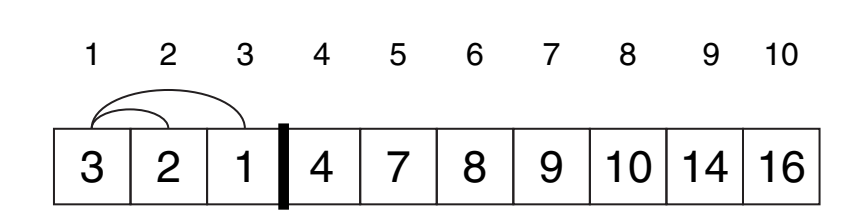

- Algorithmus: Heapsort
- Eingabe: A. Array der Länge n.
- Ausgabe: Eine aufsteigend sortierte Permutation von A.
- *Heapsort*(A)
	- 1. *BuildMaxHeap*(A)
	- 2. **FOR**  $i = n$  **DOWNTO** 2 **DO**
	- 3.  $A[i] = \text{ExtractMax}(A)$
	- 4. **ENDDO**

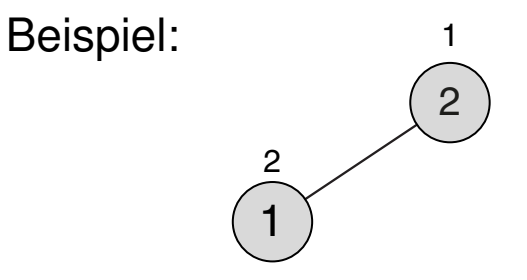

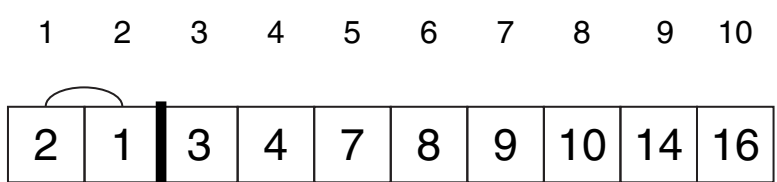

### **Algorithmus**

- Algorithmus: Heapsort
- Eingabe: A. Array der Länge n.

1

1

- Ausgabe: Eine aufsteigend sortierte Permutation von A.
- *Heapsort*(A)
	- 1. *BuildMaxHeap*(A)
	- 2. **FOR**  $i = n$  **DOWNTO** 2 **DO**
	- 3.  $A[i] = \text{ExtractMax}(A)$
	- 4. **ENDDO**

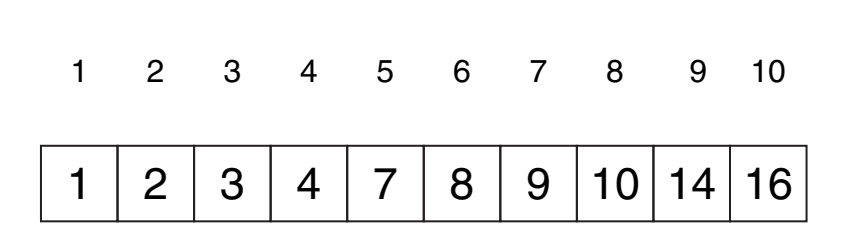

### **Algorithmus**

- Algorithmus: Heapsort
- Eingabe: A. Array der Länge n.
- Ausgabe: Eine aufsteigend sortierte Permutation von A.

*Heapsort*(A)

- 1. *BuildMaxHeap*(A)
- 2. **FOR**  $i = n$  **DOWNTO** 2 **DO**
- 3.  $A[i] = \text{ExtractMax}(A)$
- 4. **ENDDO**

Laufzeit:

- ❑ O(n) Zeit für Build-Max-Heap
- $n-1$  mal  $O(\lg n)$  Zeit für Extract-Max (Zuweisung kostet  $\Theta(1)$ )

 $\rightarrow T(n) = O(n \lg n)$